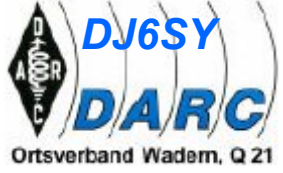

 $-20-$ 

Refl Coeff 0,1263 at -81,42 deg

Elevation Plot

Outer Ring

Bearnwidth Sidelobe Gain

Azimuth Angle 0,0 deg

Front/Sidelobe 0.0 dB

10.64 dB

Slice Max Gain 6,5 dBi @ Elev Angle = 34,0 deg. 42,2 deg.; -3dB @ 15,8, 58,0 deg.

6,5 dBi @ Elev Angle = 146,0 deg

Cursor Elev 20,0 deg.

Gain

4,89 dBi

 $-1,61$  dBmax

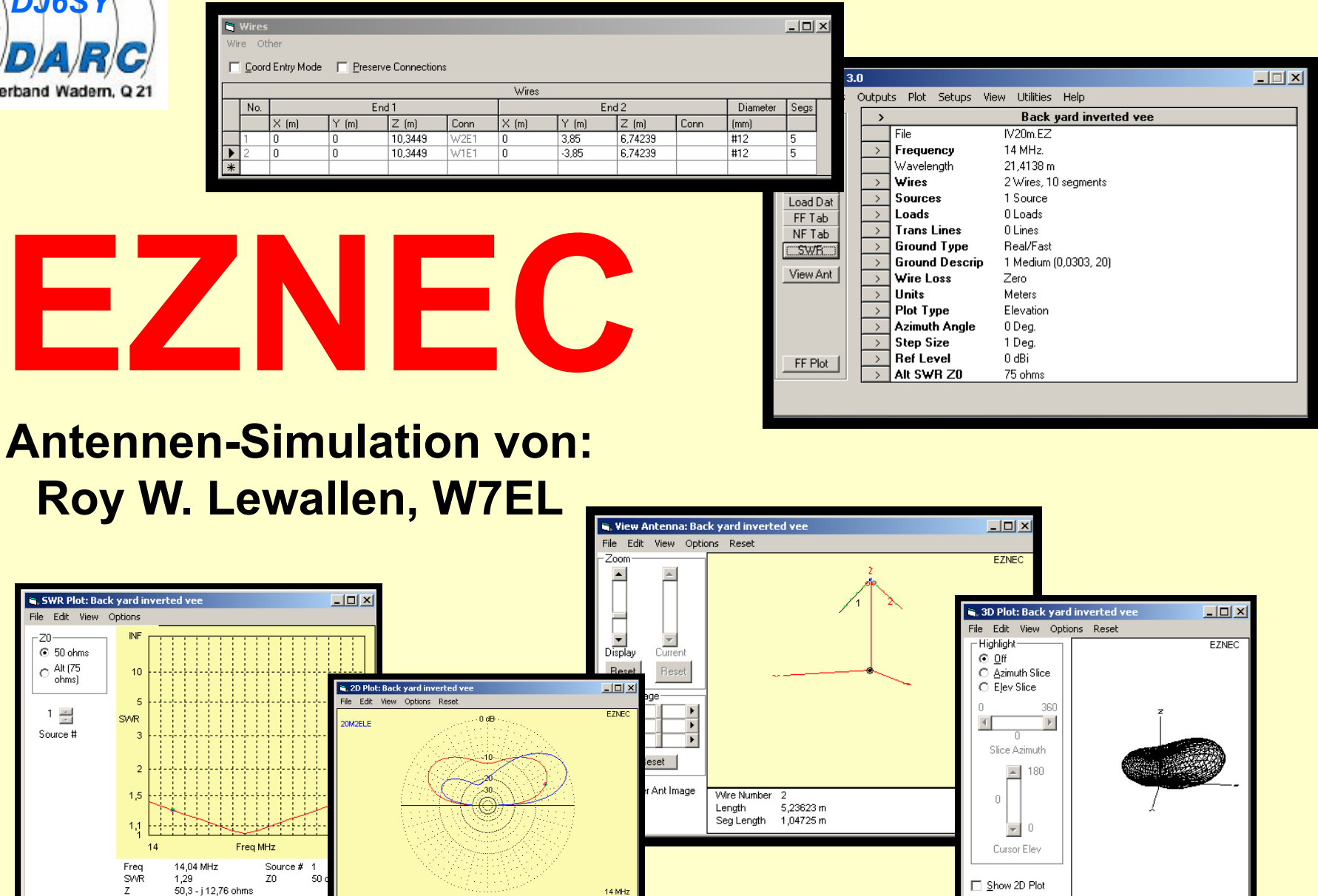

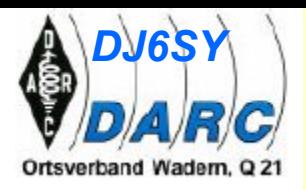

# **Warum Antennen – Simulation ?**

Präsentation erstellt von DJ6SY und DJ8RP

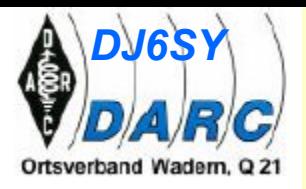

## **vÜbersicht**

- **v Was macht EZNEC?**
- **v Die wichtigsten Programm - Fenster**
- **v Grenzen und Nutzen der Simulation**
- **v Antennen - Vergleiche**
- **v Demonstration des Programmes**

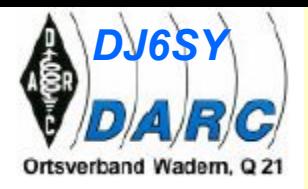

# **vWas macht EZNEC ?**

**EZNEC berechnet:**

**Resonanzfrequenz, SWR, Fußpunktwiderstand**

**Gewinn in Abhängigkeit des Strahlungswinkels (Elevation, Azimut, 3D)**

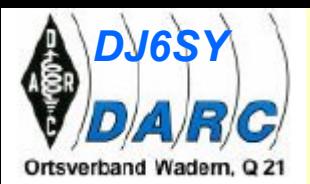

## **Bedingungen für Resonanz und SWR = 1**

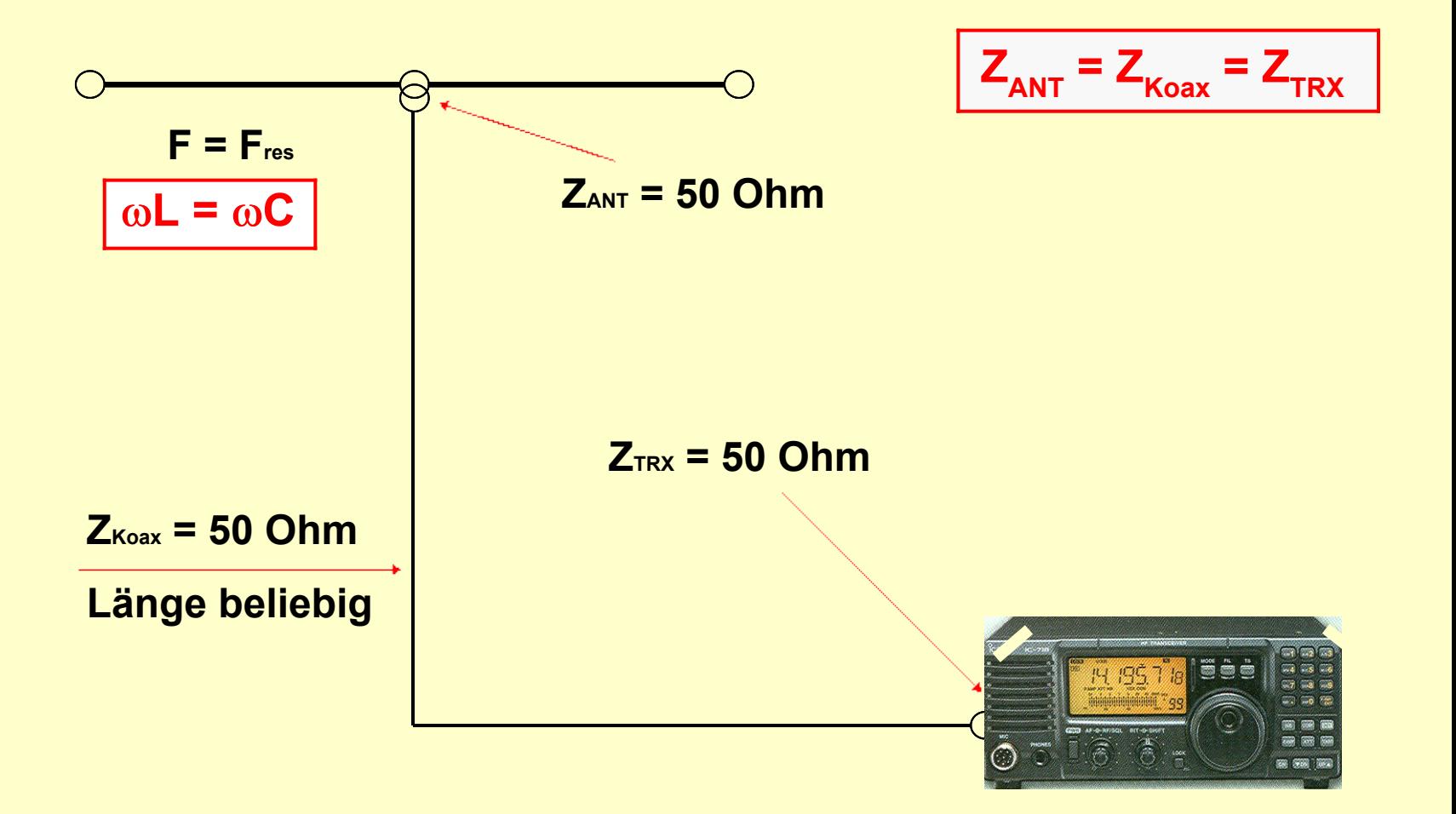

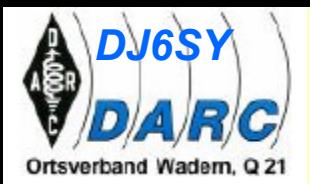

## Abweichungen von den Idealbedingungen

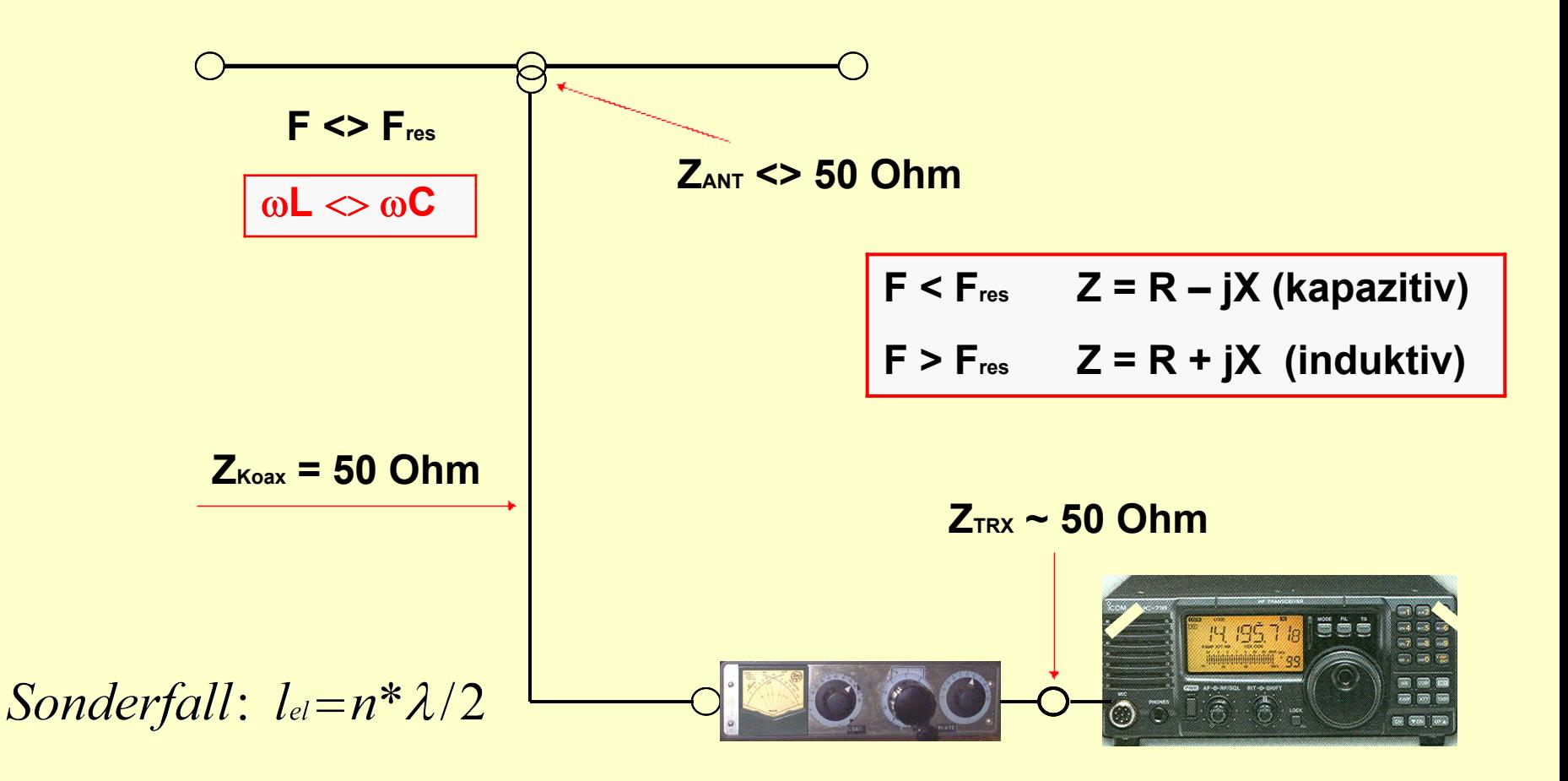

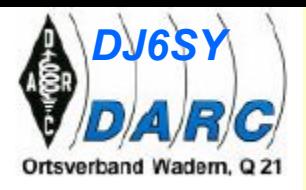

#### **Abhängigkeit des Fußpunktwiderstandes von der Aufbauhöhe**

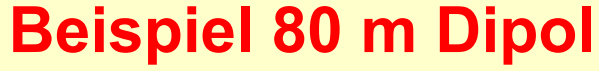

Höhe 
$$
5m
$$
  $Z = 32$  Ohm

- **Höhe 10 m Z = 47 Ohm**
- **Höhe 15 m Z = 67 Ohm**

**Höhe 20 m Z = 83 Ohm**

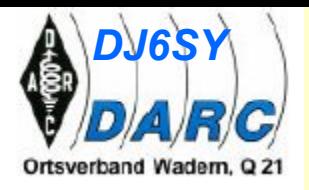

**Schlußfolgerung:**

**Speisekabel möglichst n\*l/2 ausführen, damit**

**bei Abweichungen der Fußpunktimpedanz eine**

**unerwünschte Transformation unterbleibt.**

**Bei Mehrbandbetrieb Kompromiss erforderlich!**

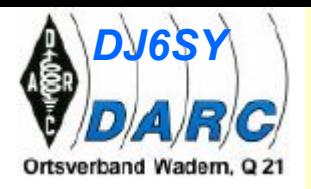

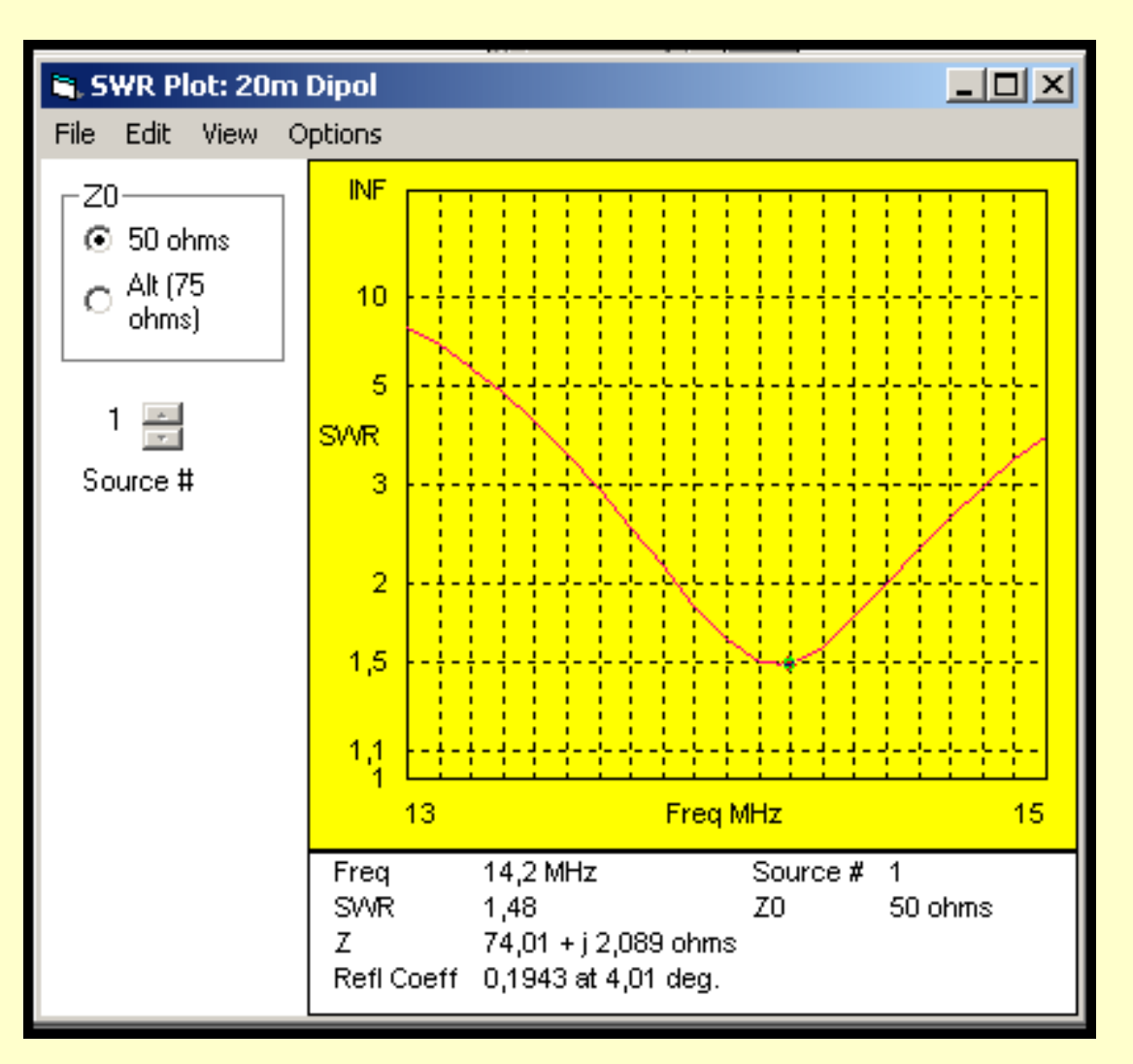

**Resonanzfrequenz Stehwellenverhältnis Fußpunktwiderstand**

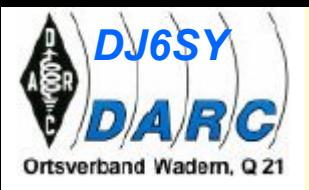

# **Strahlungs**diagramm

**Elevation** 

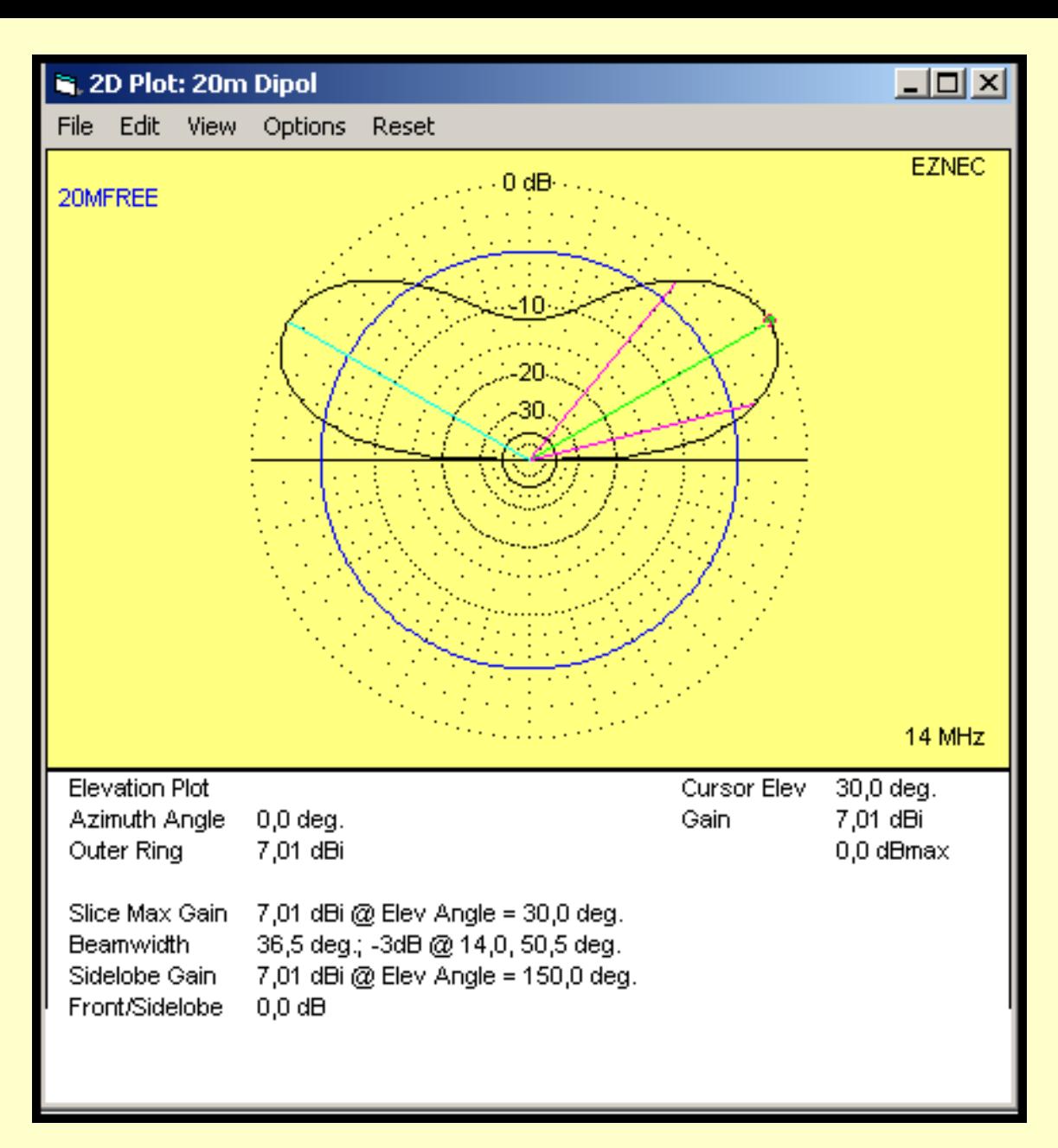

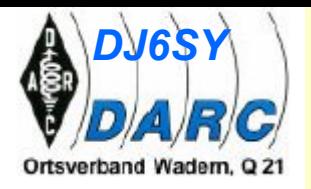

# **Strahlungs**diagramm

**Azimut** 

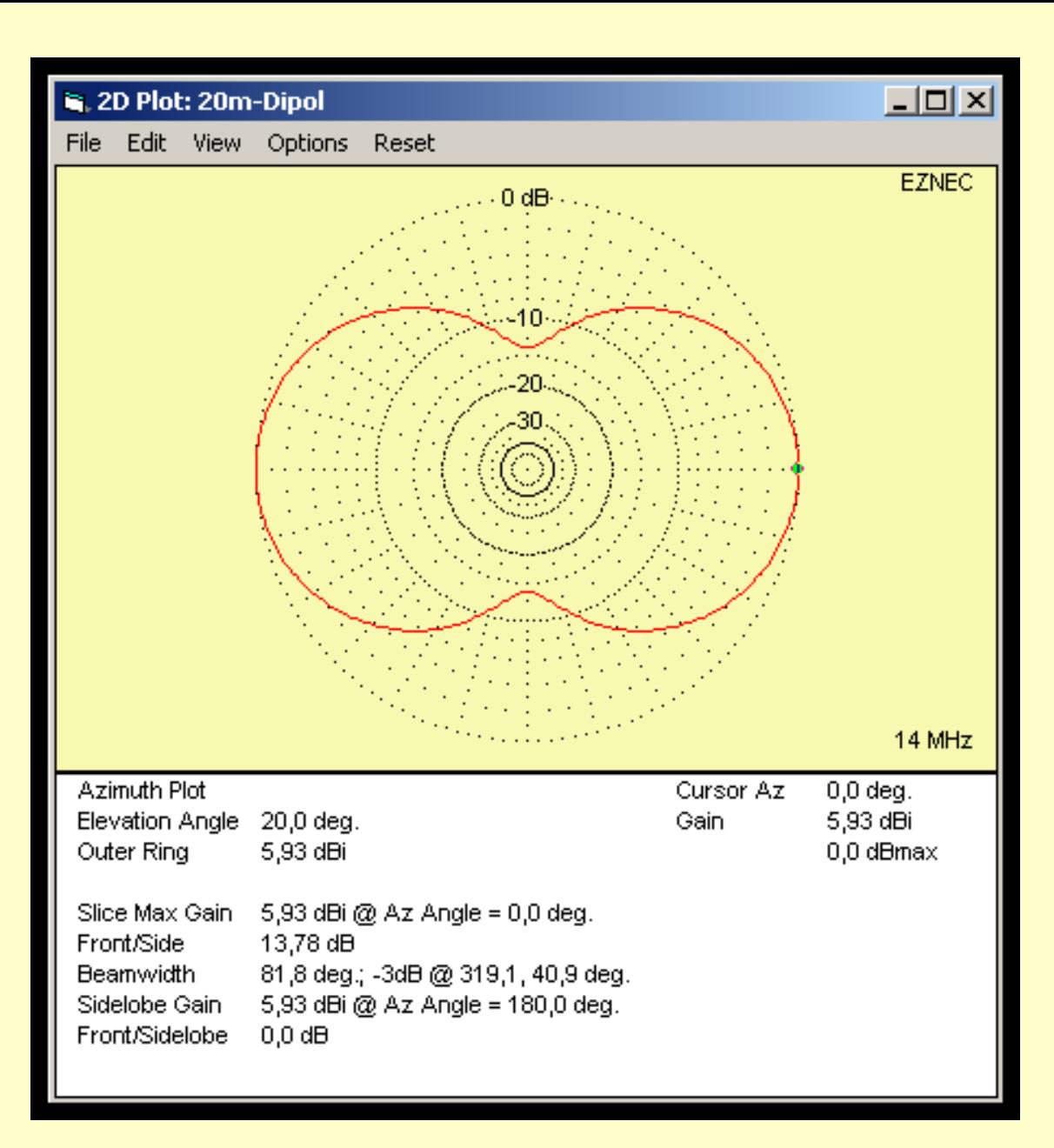

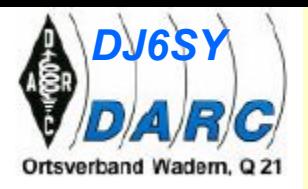

# **vEigenschaften von EZNEC berechnet beliebige Antennenformen, auch mit Traps oder Verlängerungsspulen berücksichtigt Bodenverhältnisse berücksichtigt Material der Antenne erlaubt geteilte Bodenprofile**

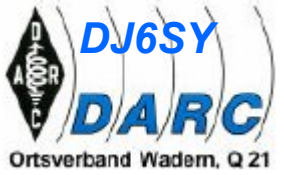

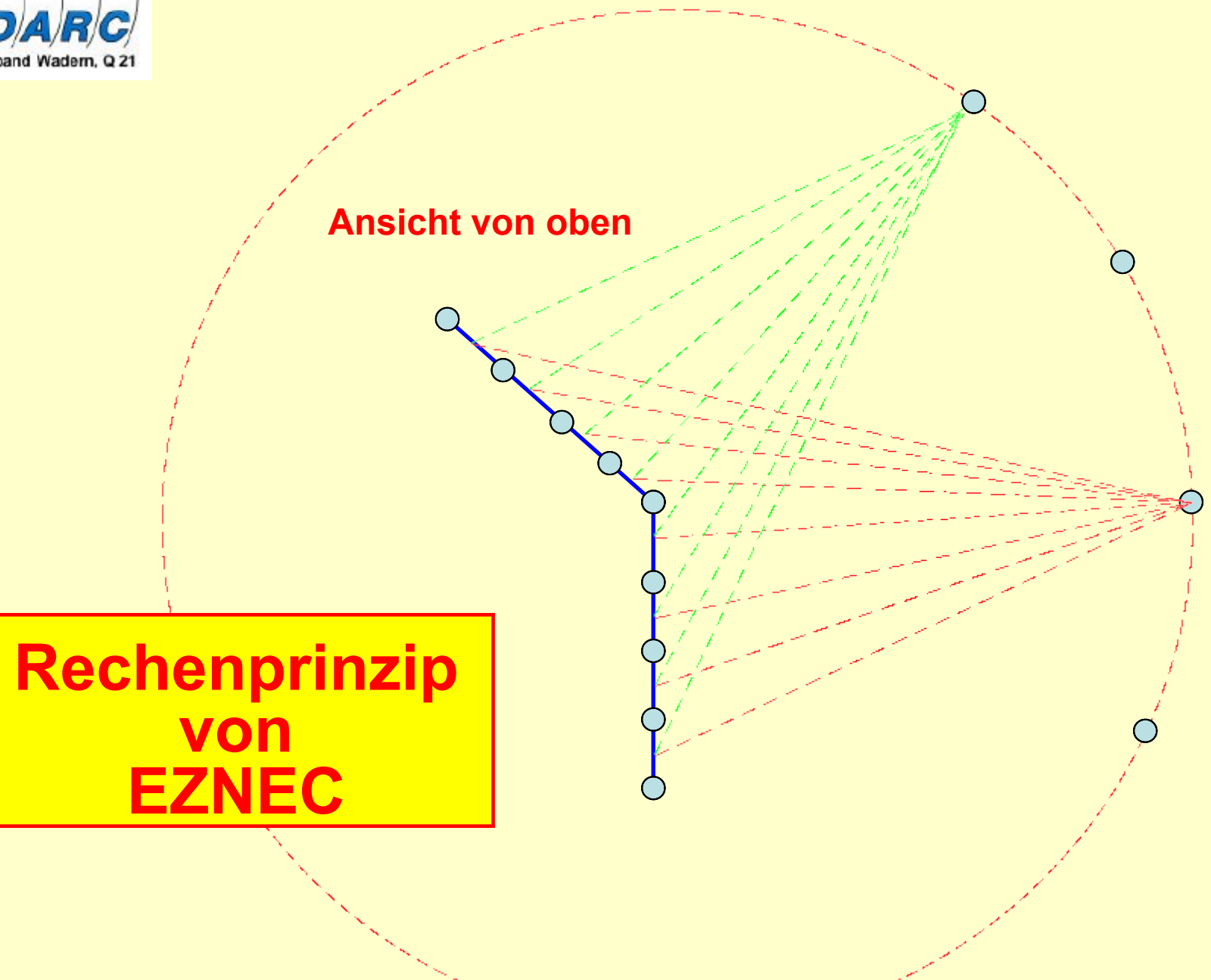

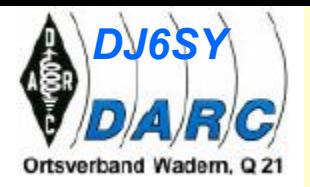

#### **Ansicht von der Seite**

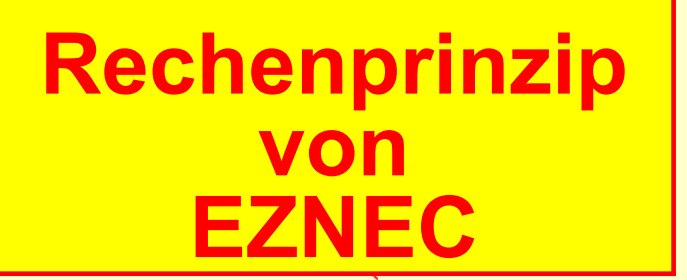

**Boden**

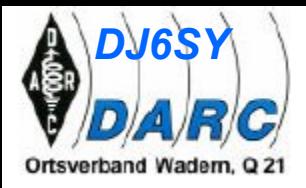

#### **Beispiel Einzelberechnungen**

#### **3 Elemente x 20 Segmente = 60 Segmente 60 Segmente x direkte Welle x E-Feld = 60 Rechnungen x H-Feld = 60 Rechnungen x reflekt Welle x E-Feld = 60 Rechnungen x H-Feld = 60 Rechnungen**

**240 Rechnungen für 1 Punkt**

**240 x 360 ° = 86.400 Rechnungen für 2 D-Darstellung 240 x 360 ° x 360 ° = 31.104.000 Rechnungen für 3 D-Darstellung**

**----------------------------------------**

## **10m-Dipol-Hauptfenster**

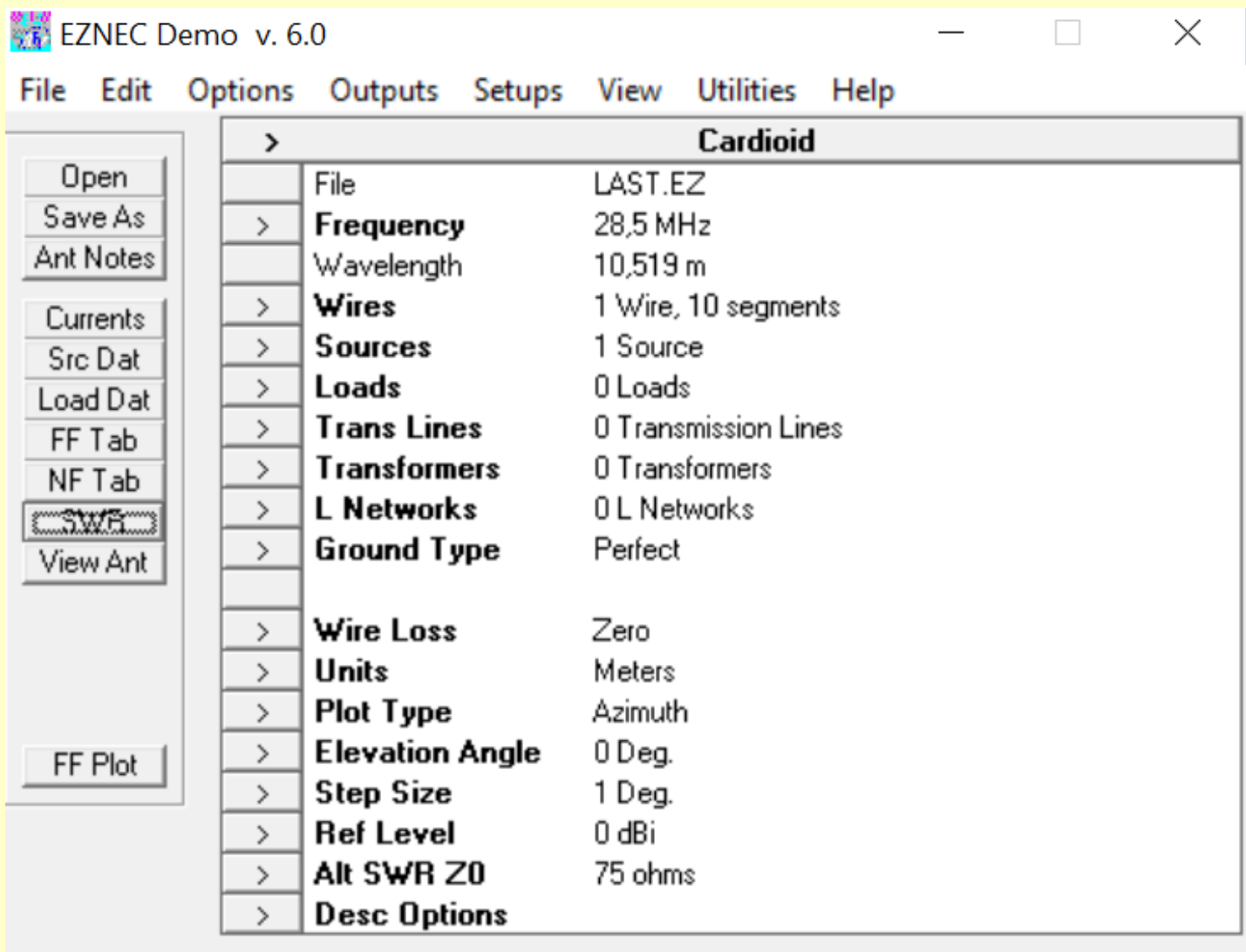

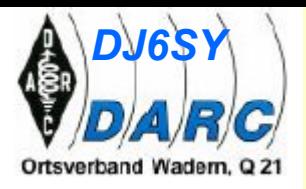

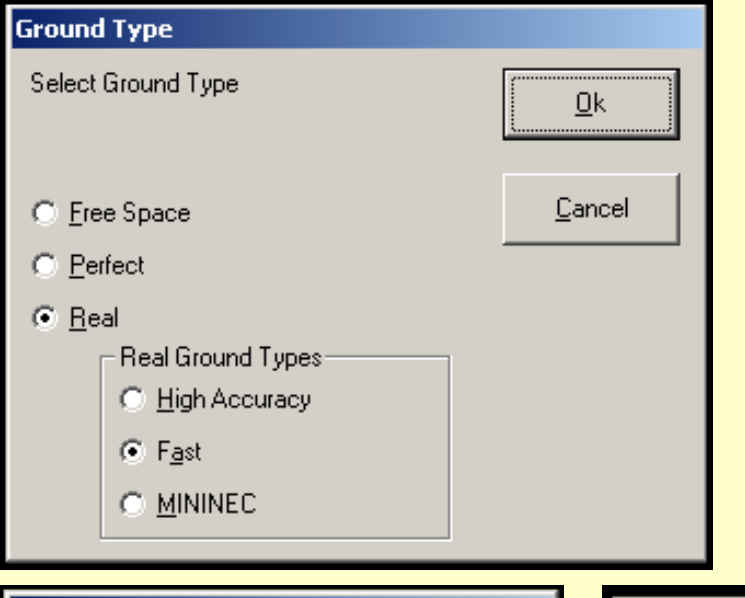

 $Qk$ 

Cancel

#### **Wire Loss**

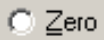

C Copper

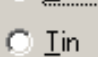

 $C$  Zinc

**C** User Defined

Resistivity (ohm-m) 4E-08 Rel Permeability

⊙ Aluminum (6061-T6)

**Ausbreitungsbedingungen Bodenverhältnisse**

#### **Materialwahl**

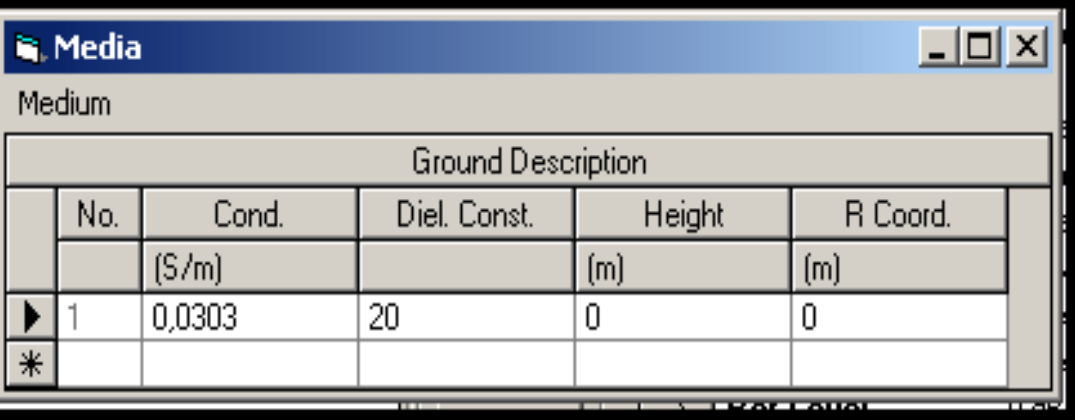

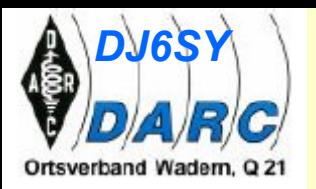

# **Bodenprofile**

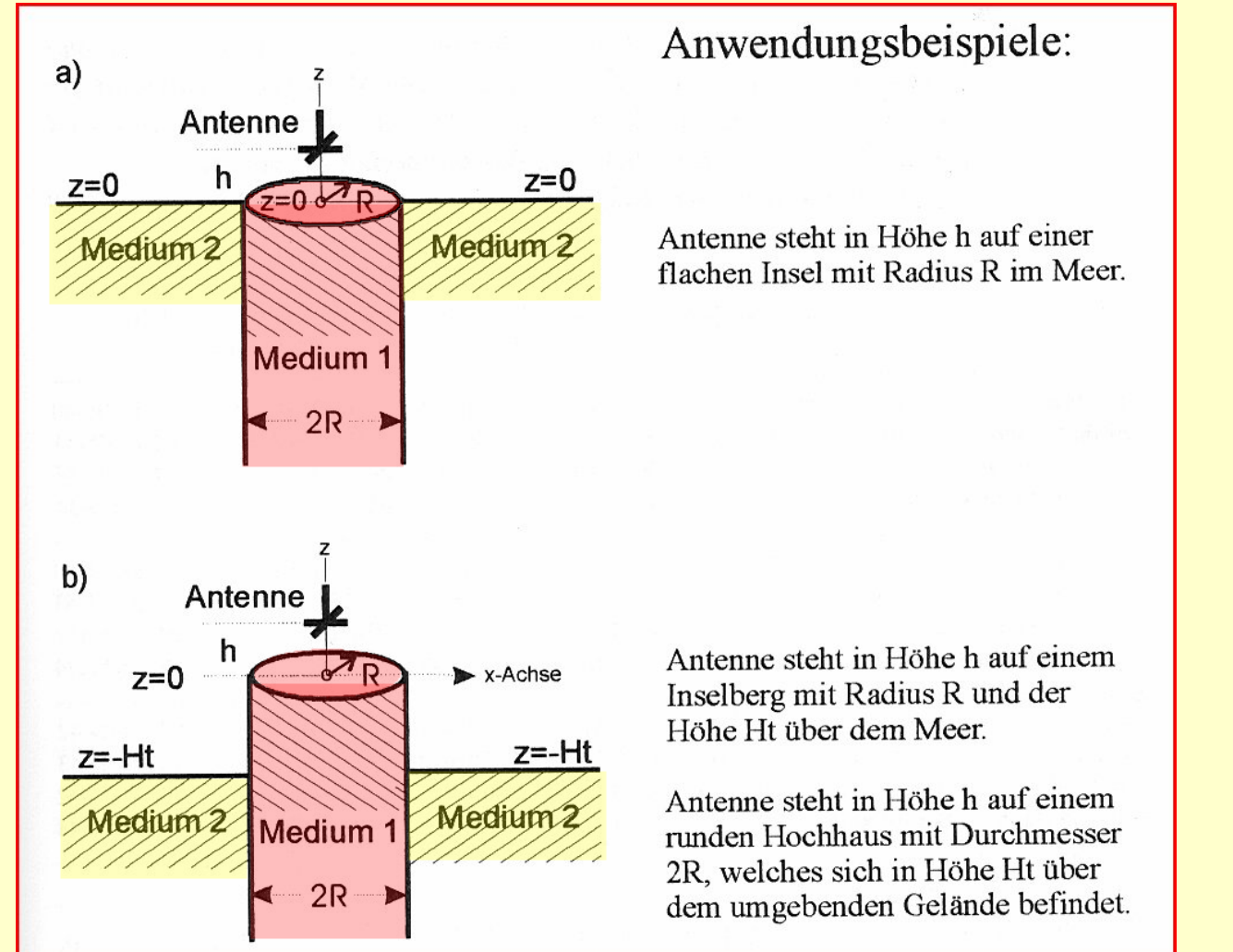

**Beispiele nach Prof. Dr. Ing. Gerd Janzen DF6SJ**

## 10m-Dipol-Hauptfenster

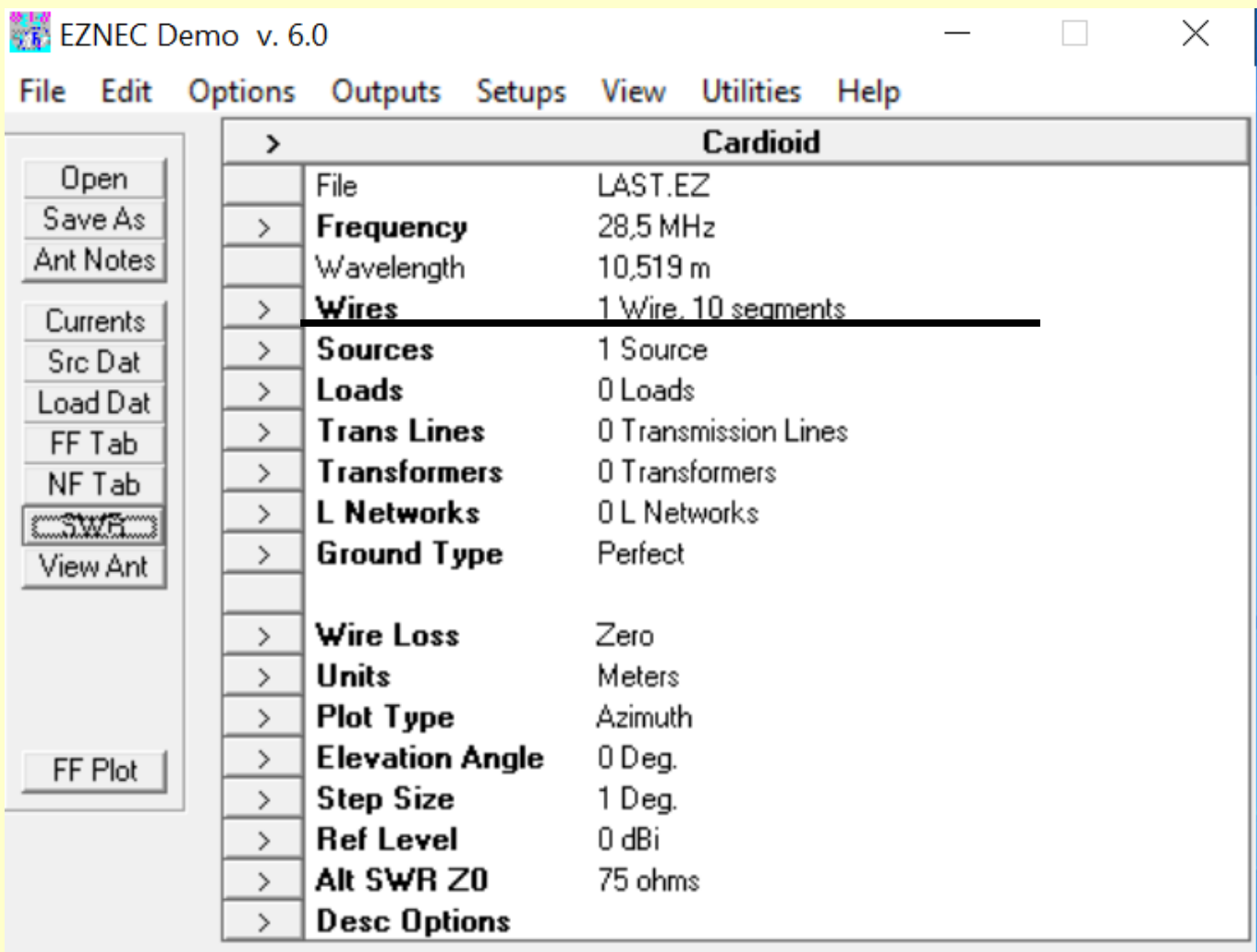

#### **10m-Dipol-Wire-Eingabe**

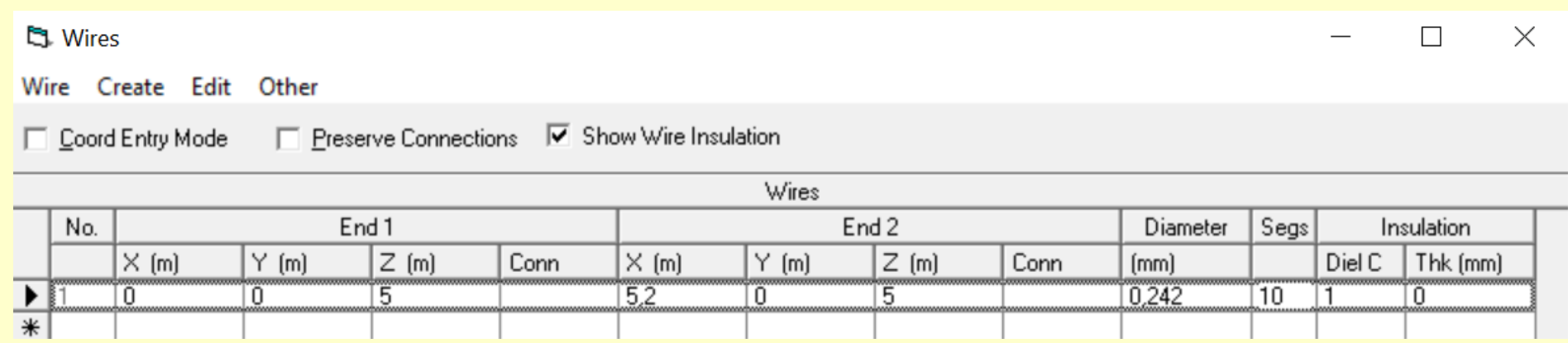

#### 10m Dipol XYZ Darstellung

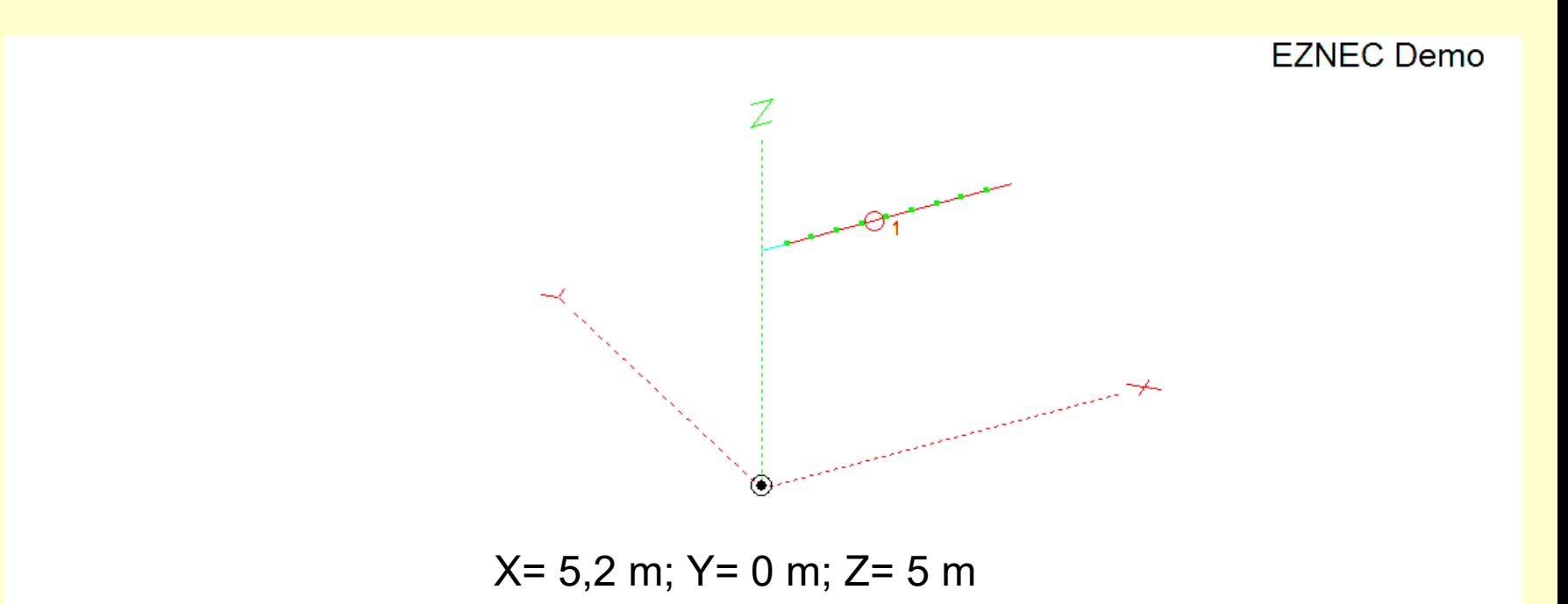

#### SWR 10m-Dipol Z= 50 Ohm

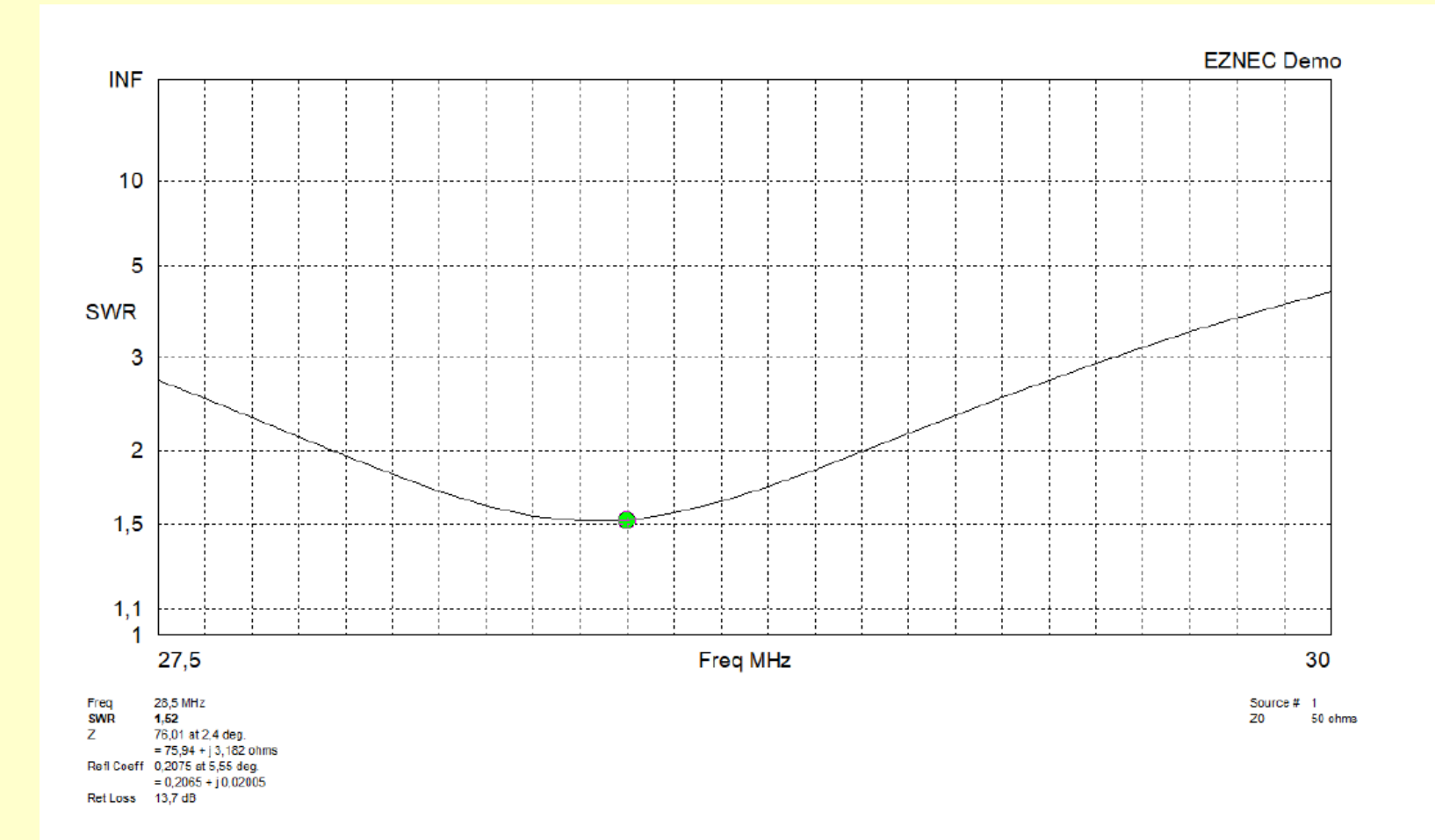

#### SWR 10m - Dipol 75 Ohm

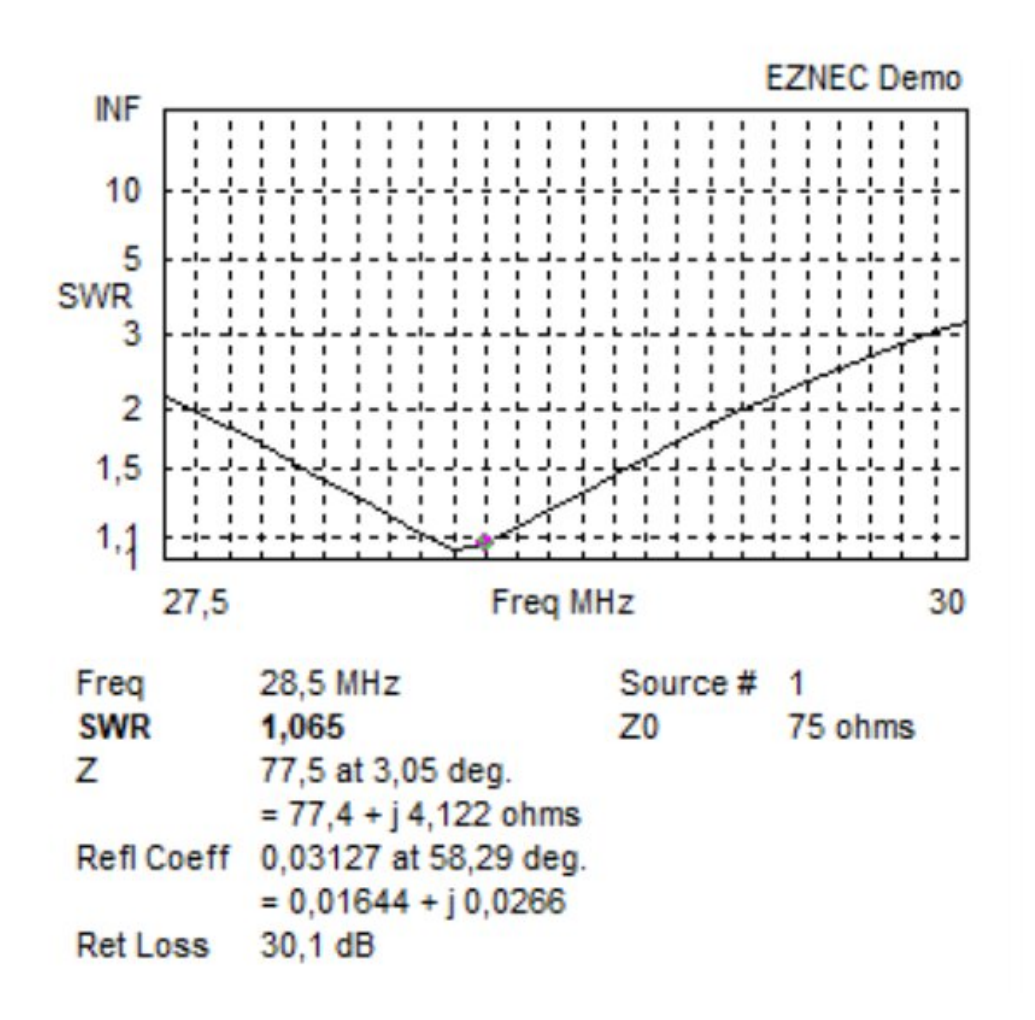

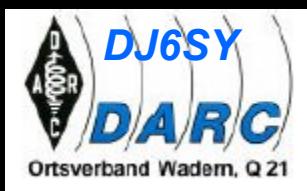

## **Hauptfenster 20m-Dipol**

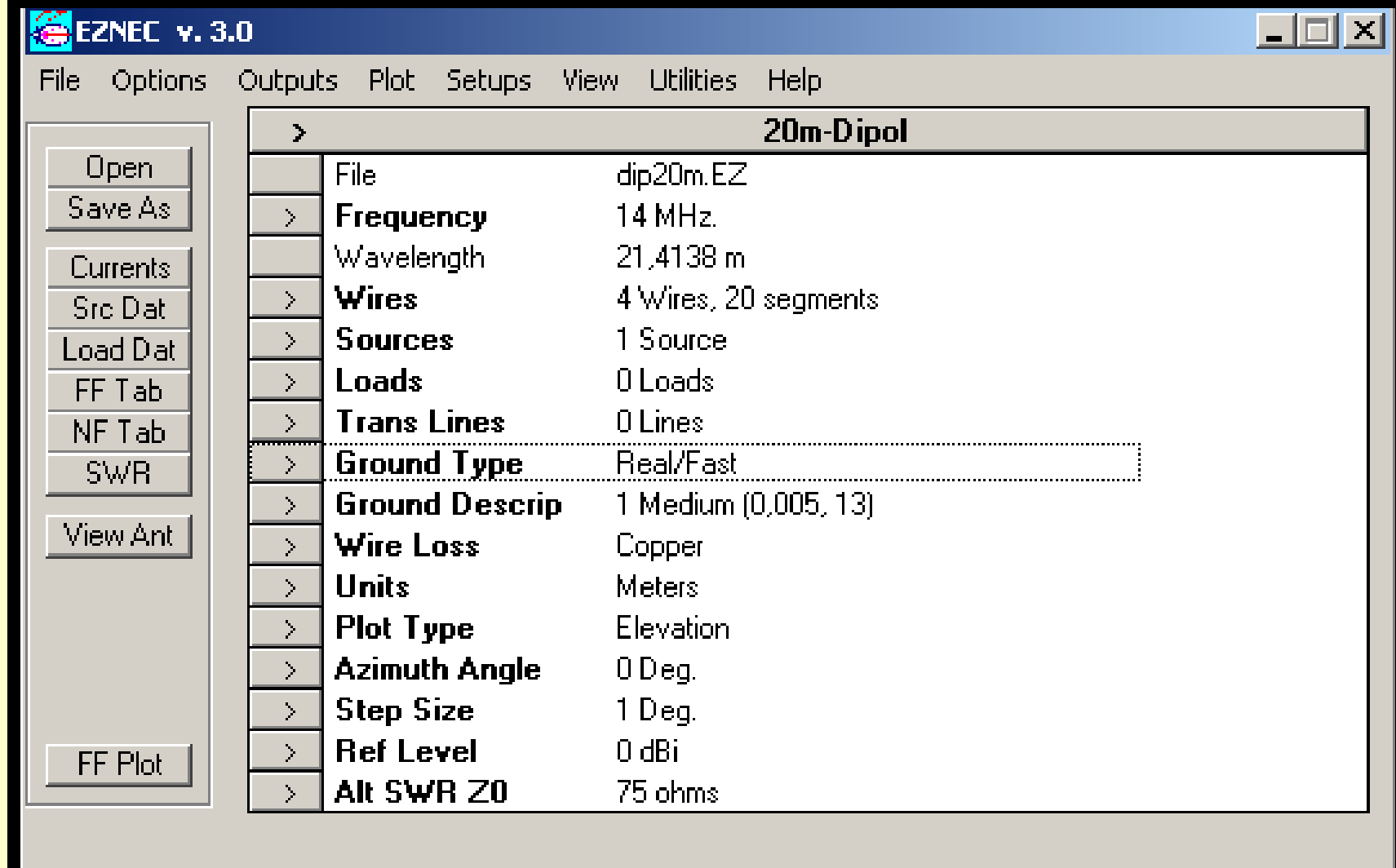

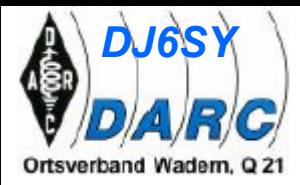

## **Ansicht der Antenne**

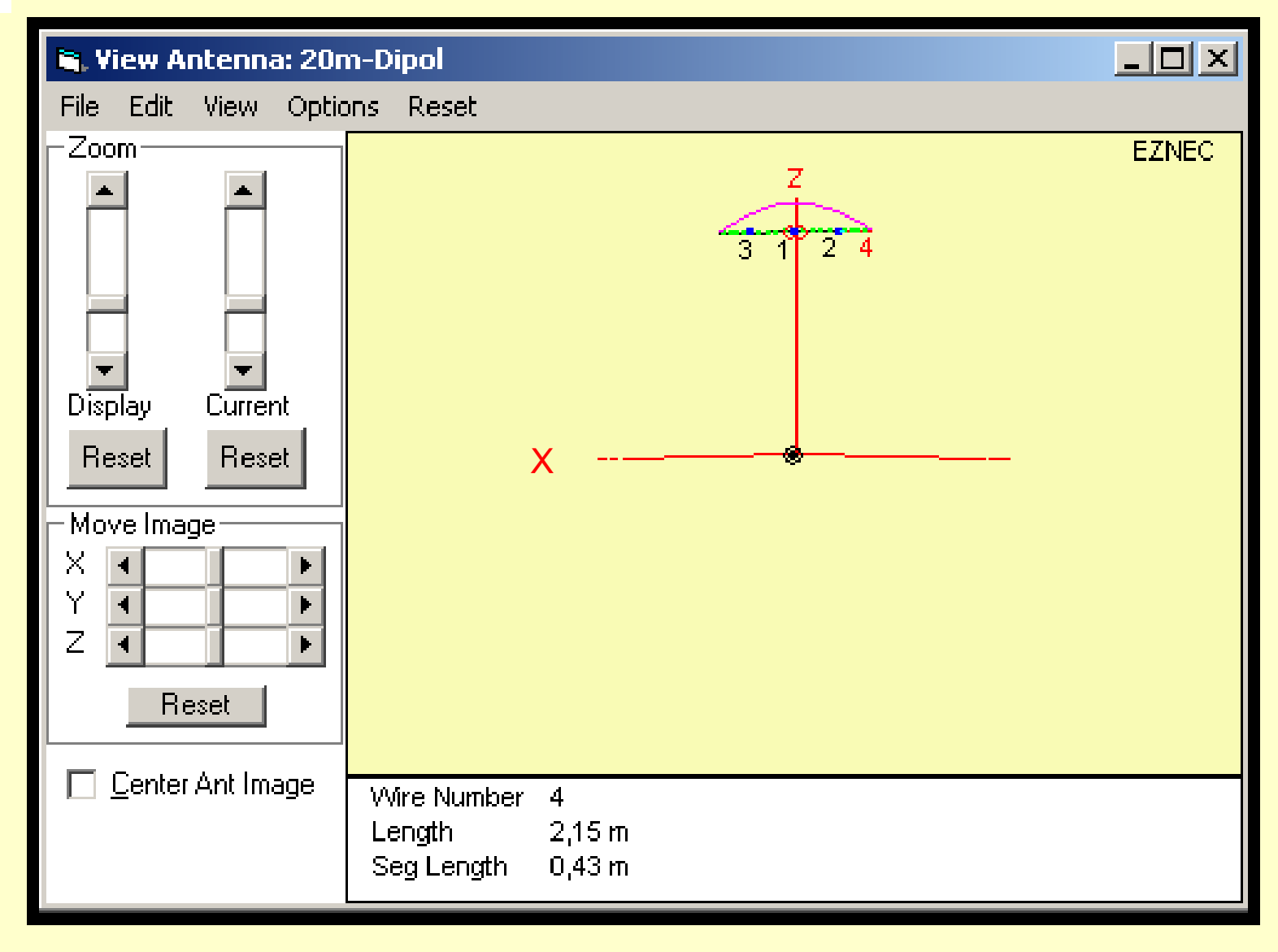

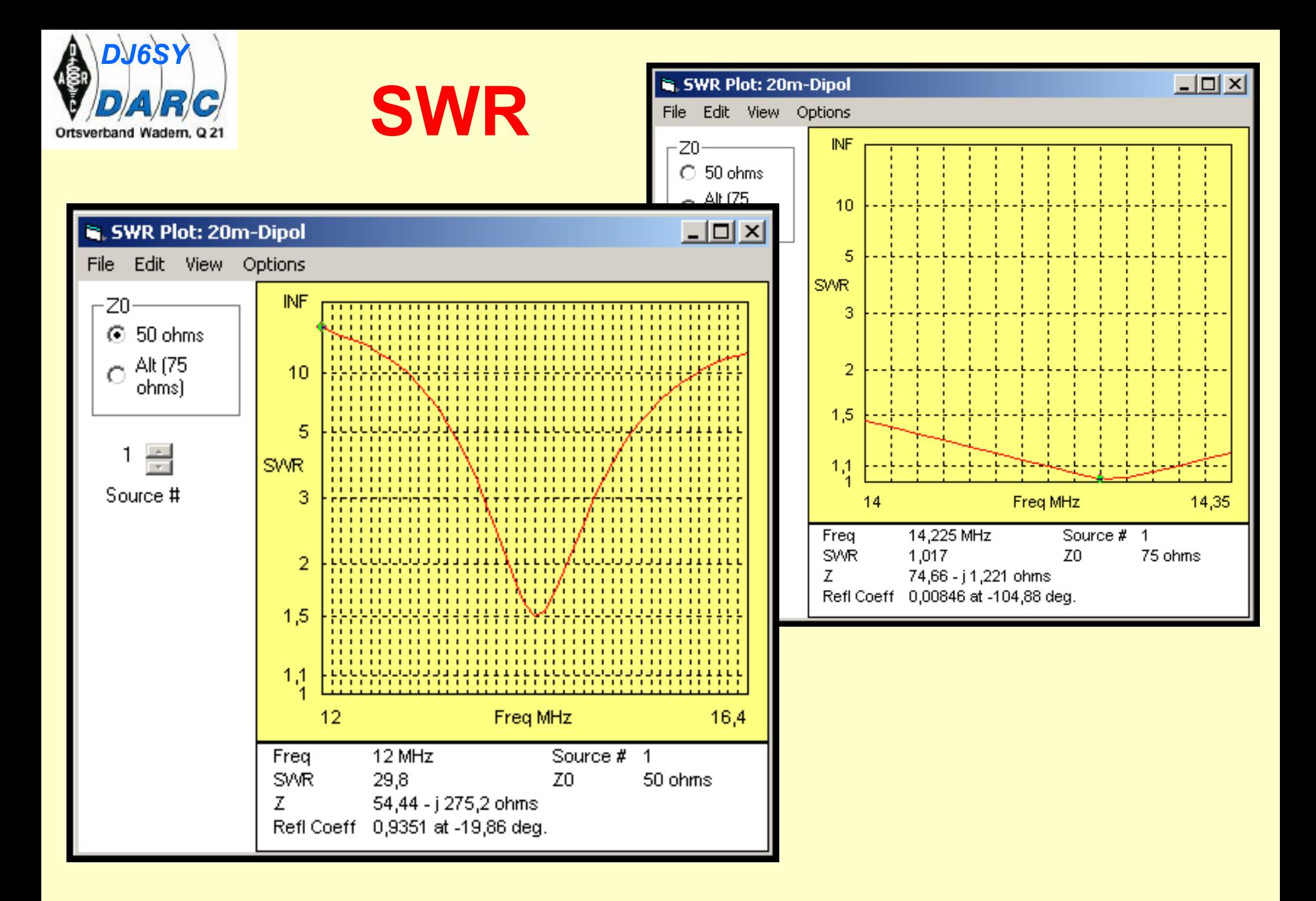

#### **10m Oblong-Antenne**

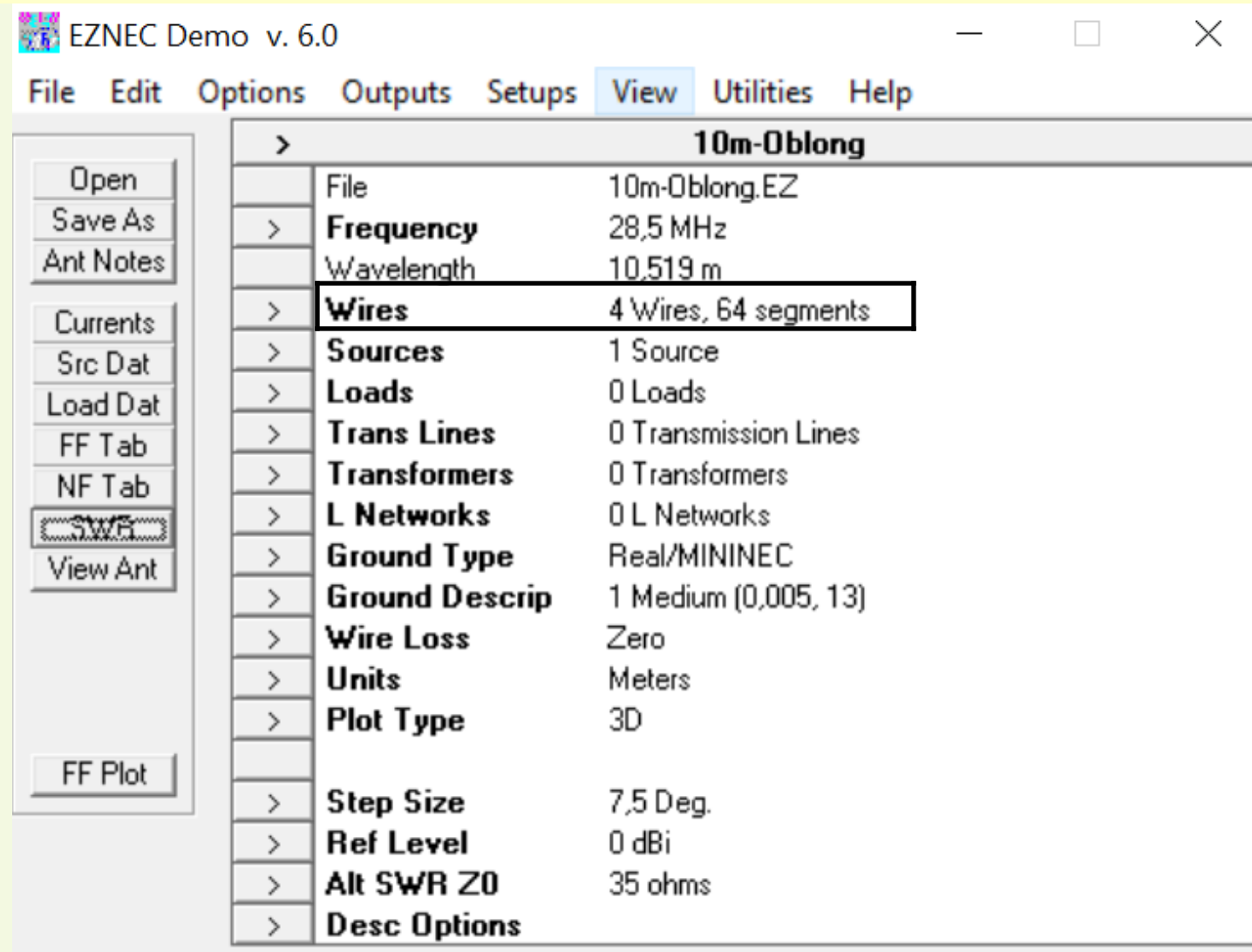

### **10m-Oblong-Antenne Wire-Eingabe**

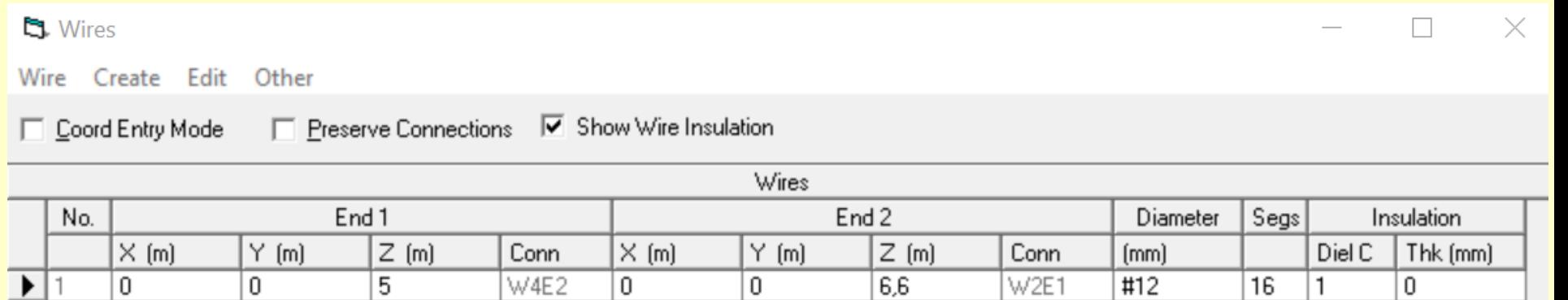

0

0

0

 $6,6$ 

 $\overline{5}$ 

 $\overline{5}$ 

 $#12$ 

#12

#12

16

16

16

1

1

1

0

0

0

W3E1

W4E1

W1E1

3,92

3,92

0

W1E2

W2E2

W3E2

 $\overline{0}$ 

 $3,92$ 

3,92

0

0

0

 $\overline{c}$ 

3

14

 $\overline{\ast}$ 

 $6,6$ 

 $6,6$ 

 $\overline{5}$ 

#### **10m-Oblong-Antenne XYZ-Plot**

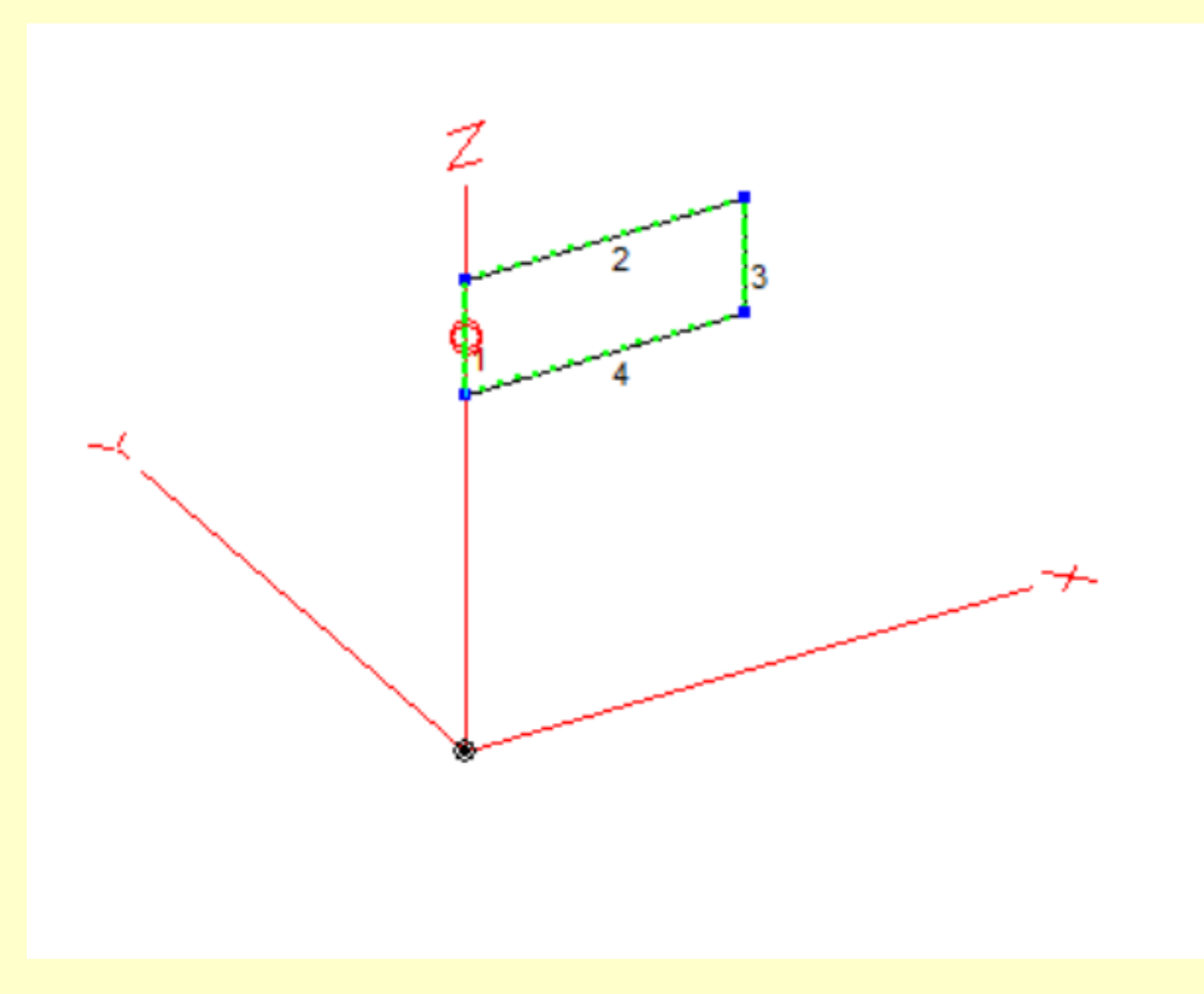

#### 10m-Oblong SWR, Z= 50 Ohm

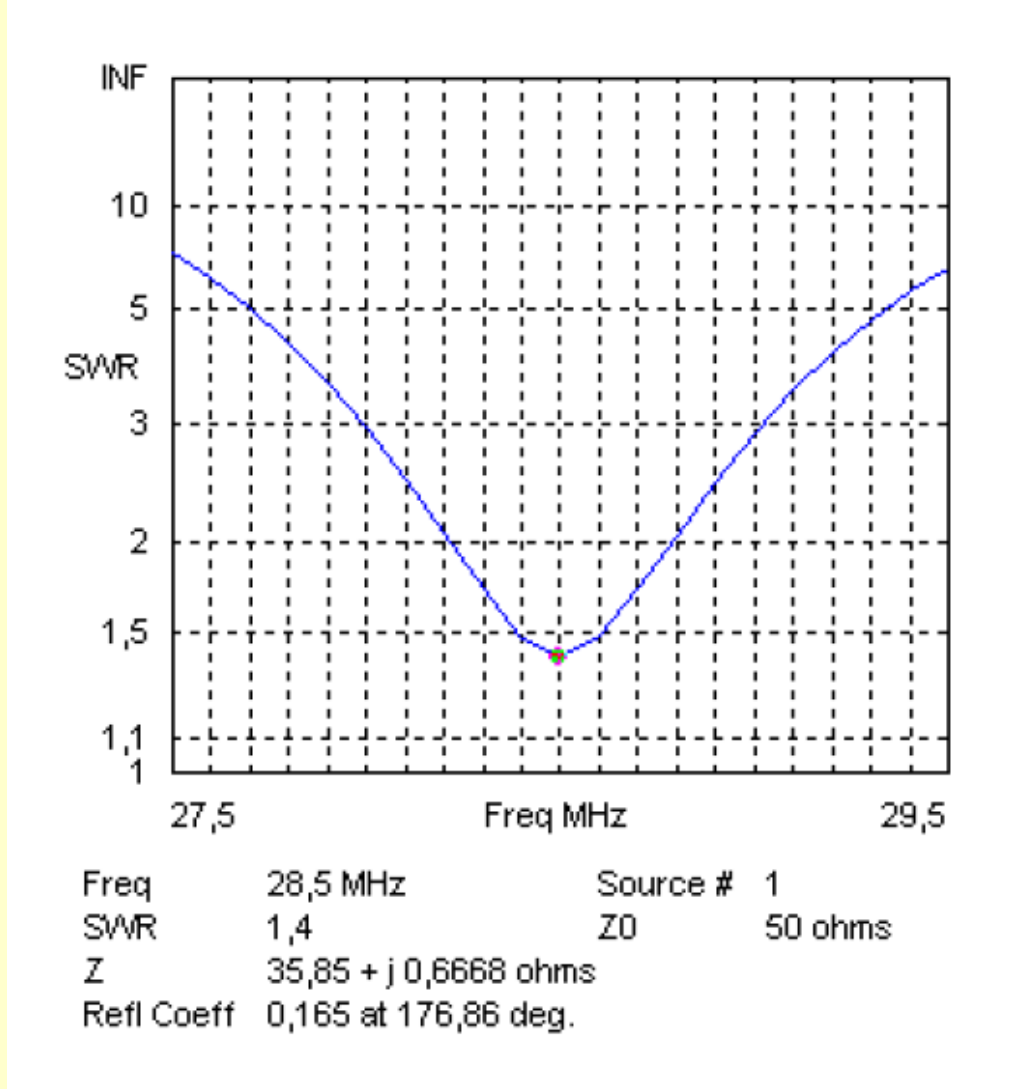

#### 10m-Oblong SWR Z= 35 Ohm

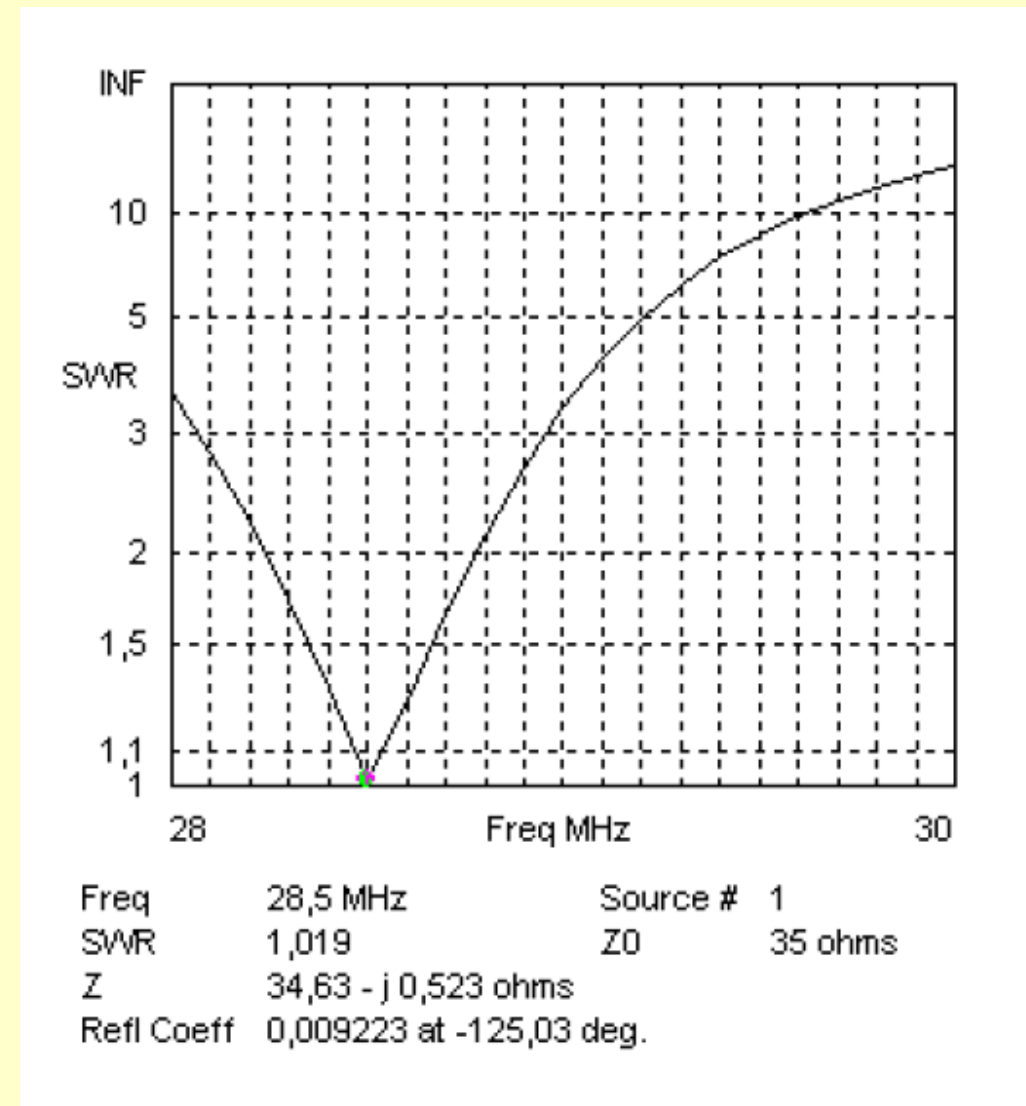

## **10m-Oblong Elevationsplot**

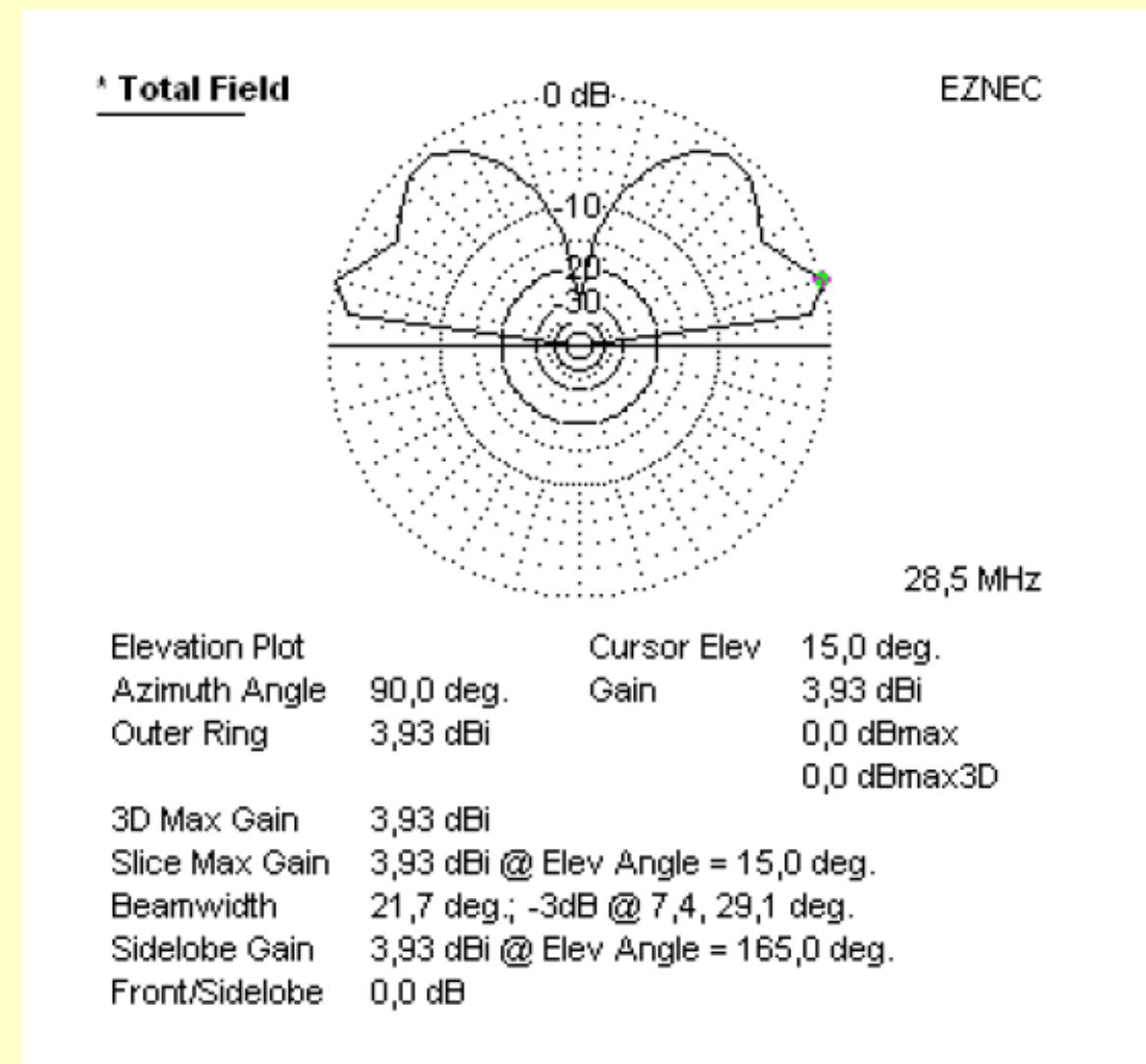

#### m Oblong Wire - Plot

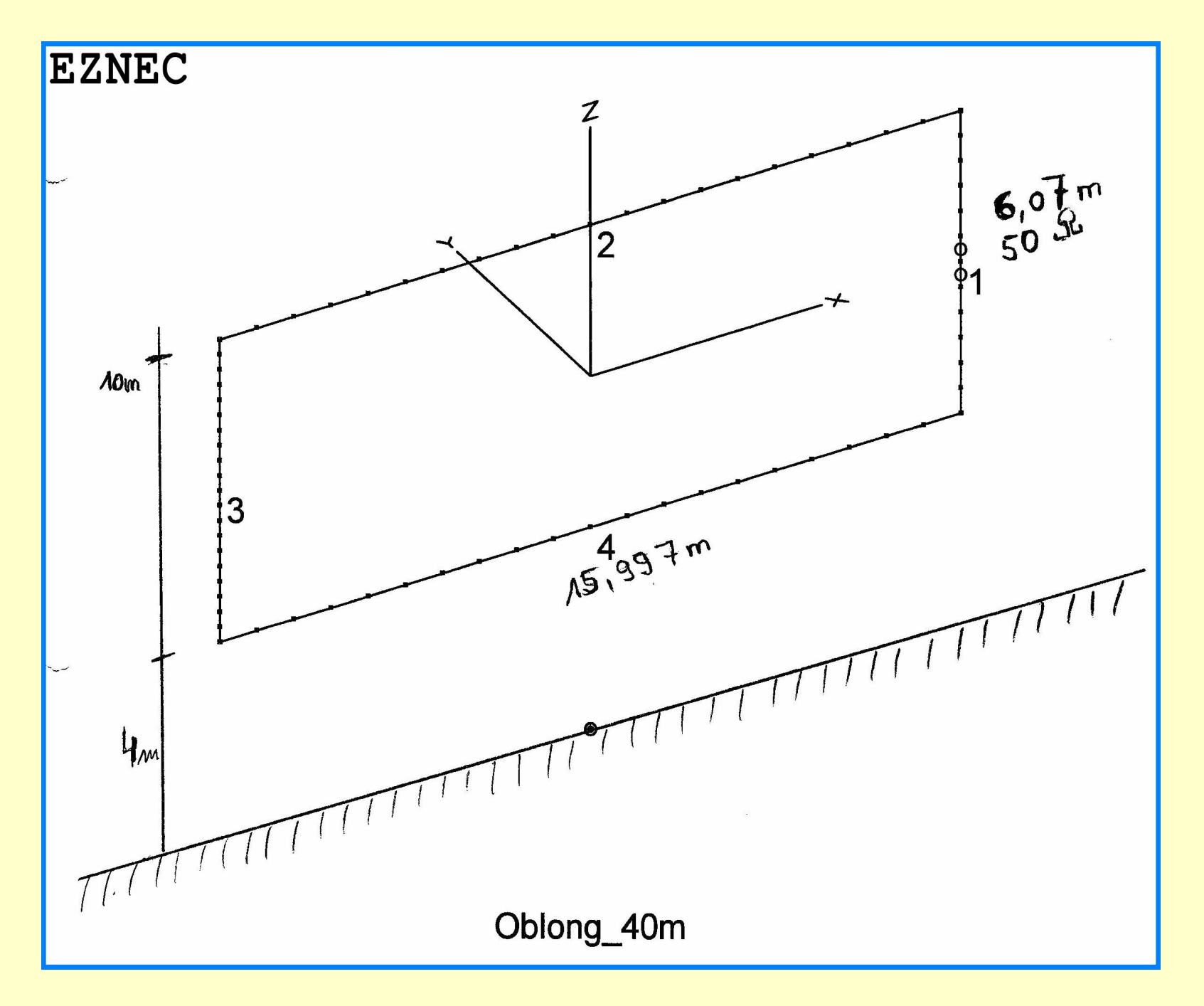

m Oblong SWR Plot

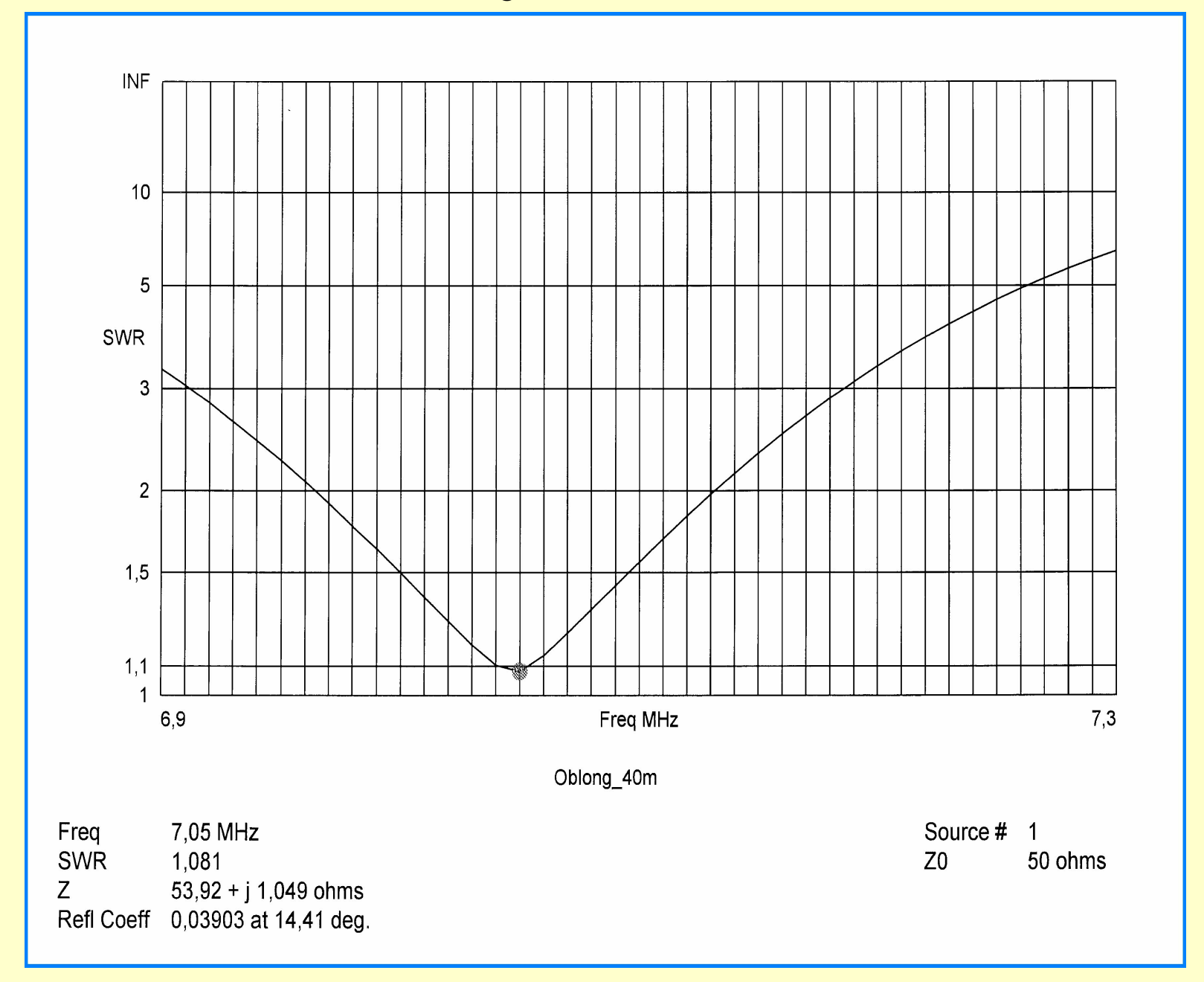

#### m Oblong Elevation - Plot

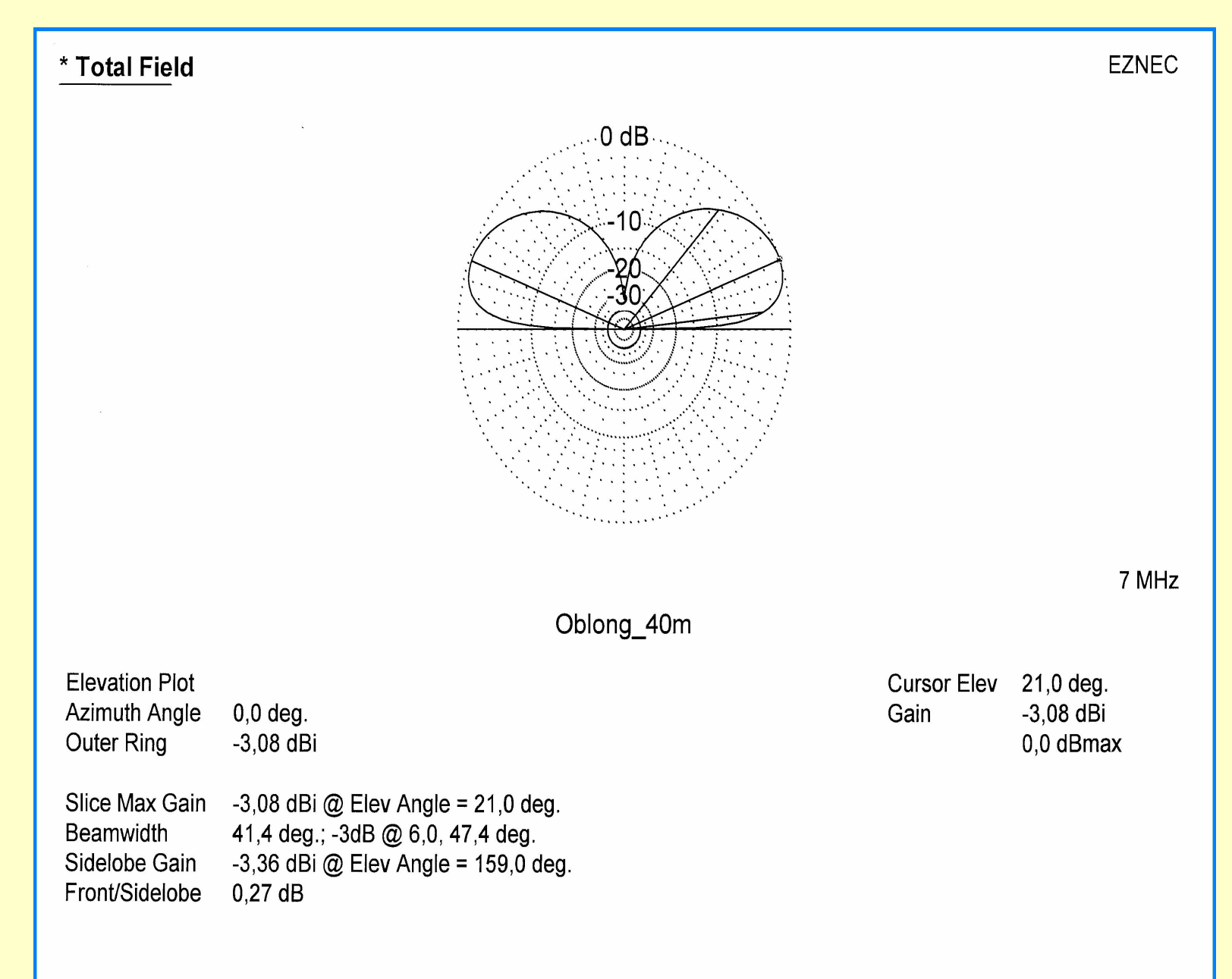

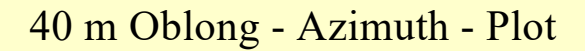

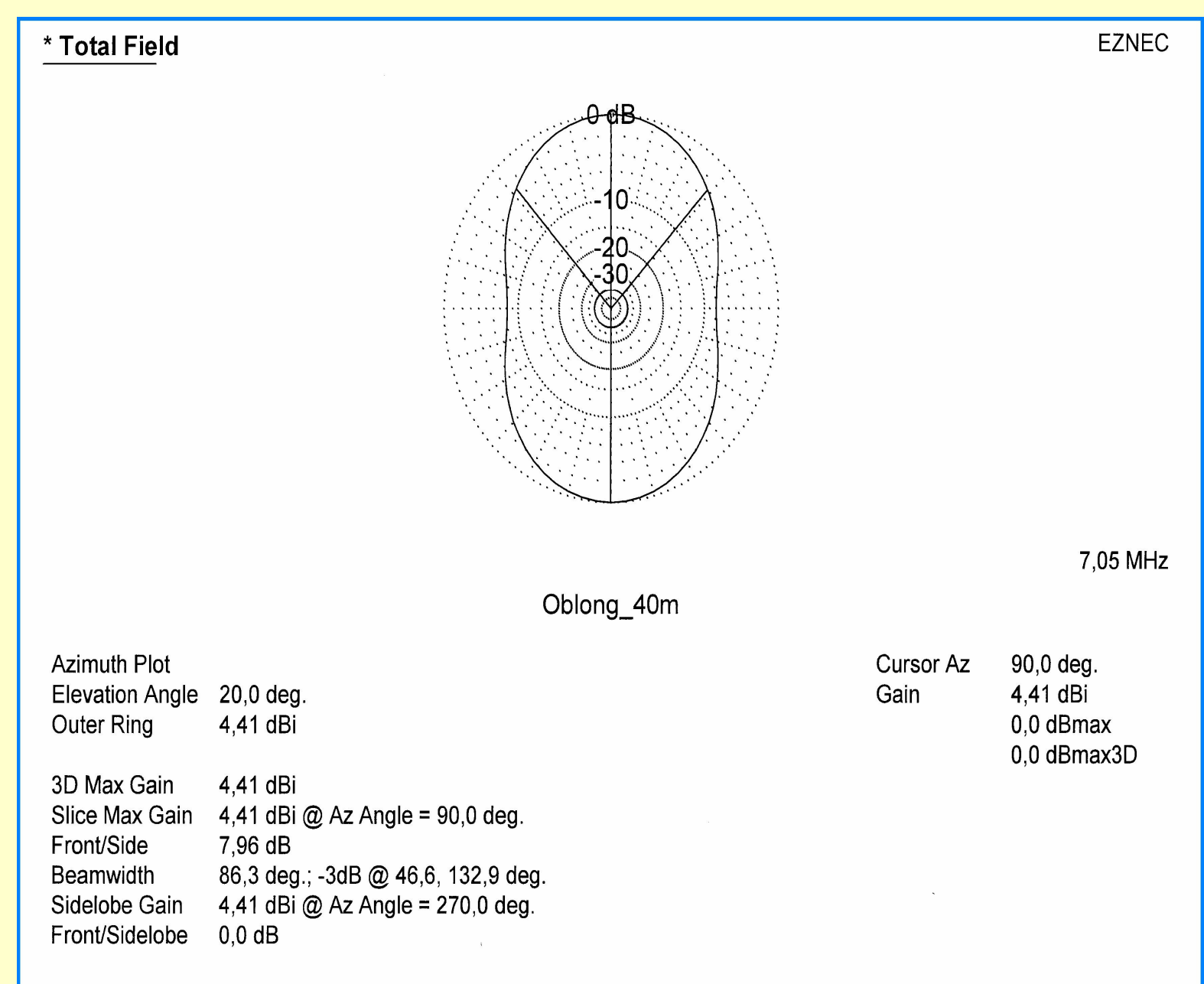

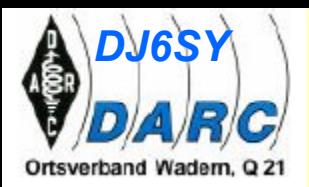

## **Grenzen und Nutzen der Simulation**

#### **Grenzen**

- **1) tatsächliche Bodenbeschaffenheit unbekannt**
- **2) Annäherung Gebäude und Bäume unberücksichtigt**
- **3) Interne Fehler durch Segmenteinteilung**
- **4) Fehler bei sich kreuzenden Drähten**

#### **Nutzen**

- **a) Entscheidungshilfe bei der Auswahl der Antennenart**
- **b) Übersicht über die voraussichtlichen Eigenschaften**
- **c) Dimensionierungshilfe nach dem Motto: wenn – dann**
- **d) Erweitertes Wissen um Antennenformen**

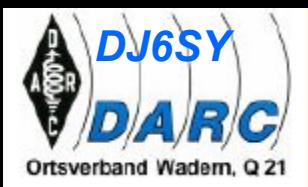

#### 80 m-Dipol in verschiedenen Höhen

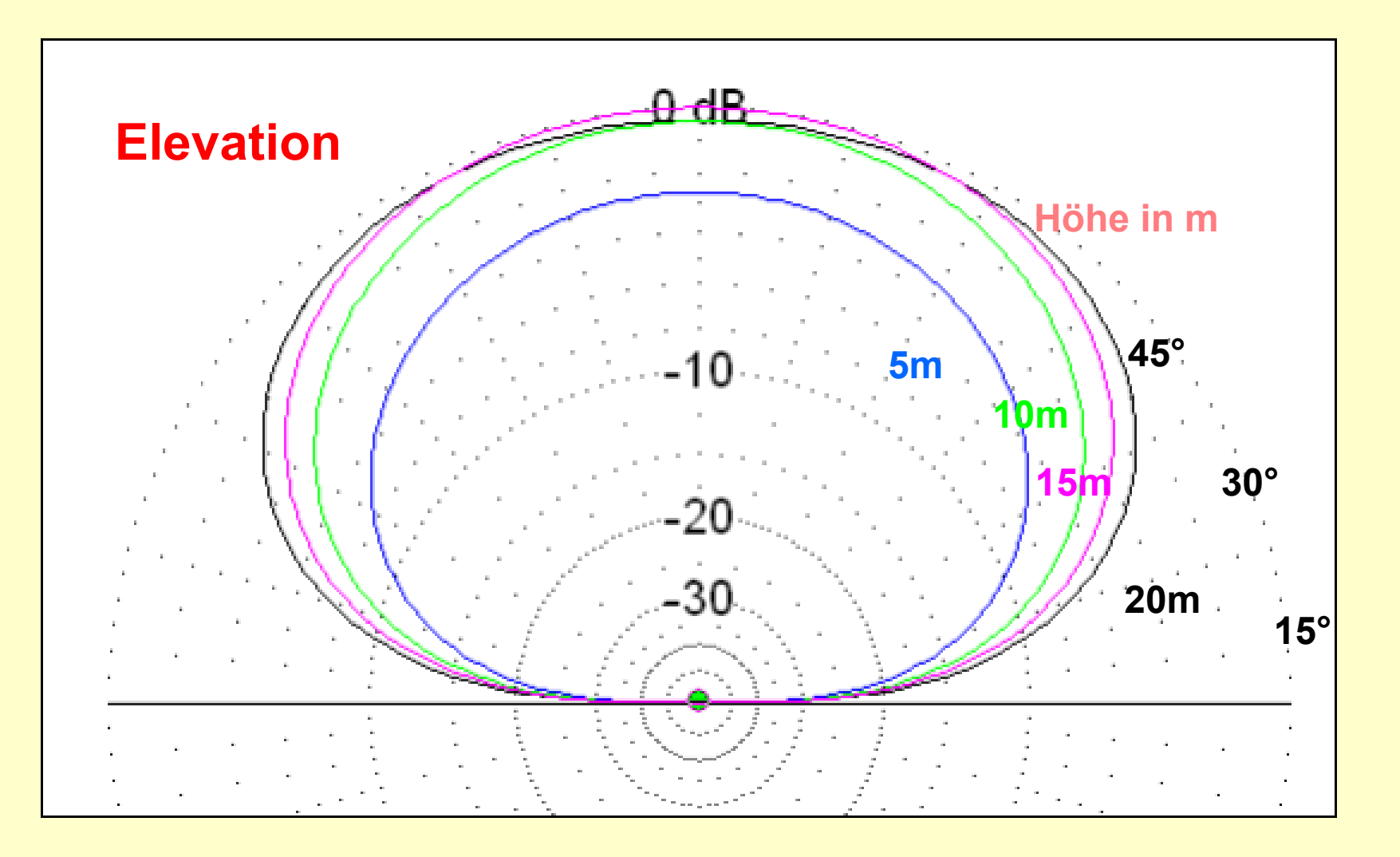

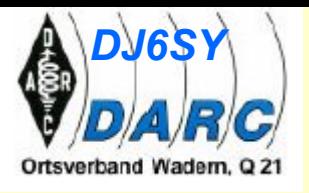

**Vergleich**

**Elevation**

**Dipol - Inverted Vee**

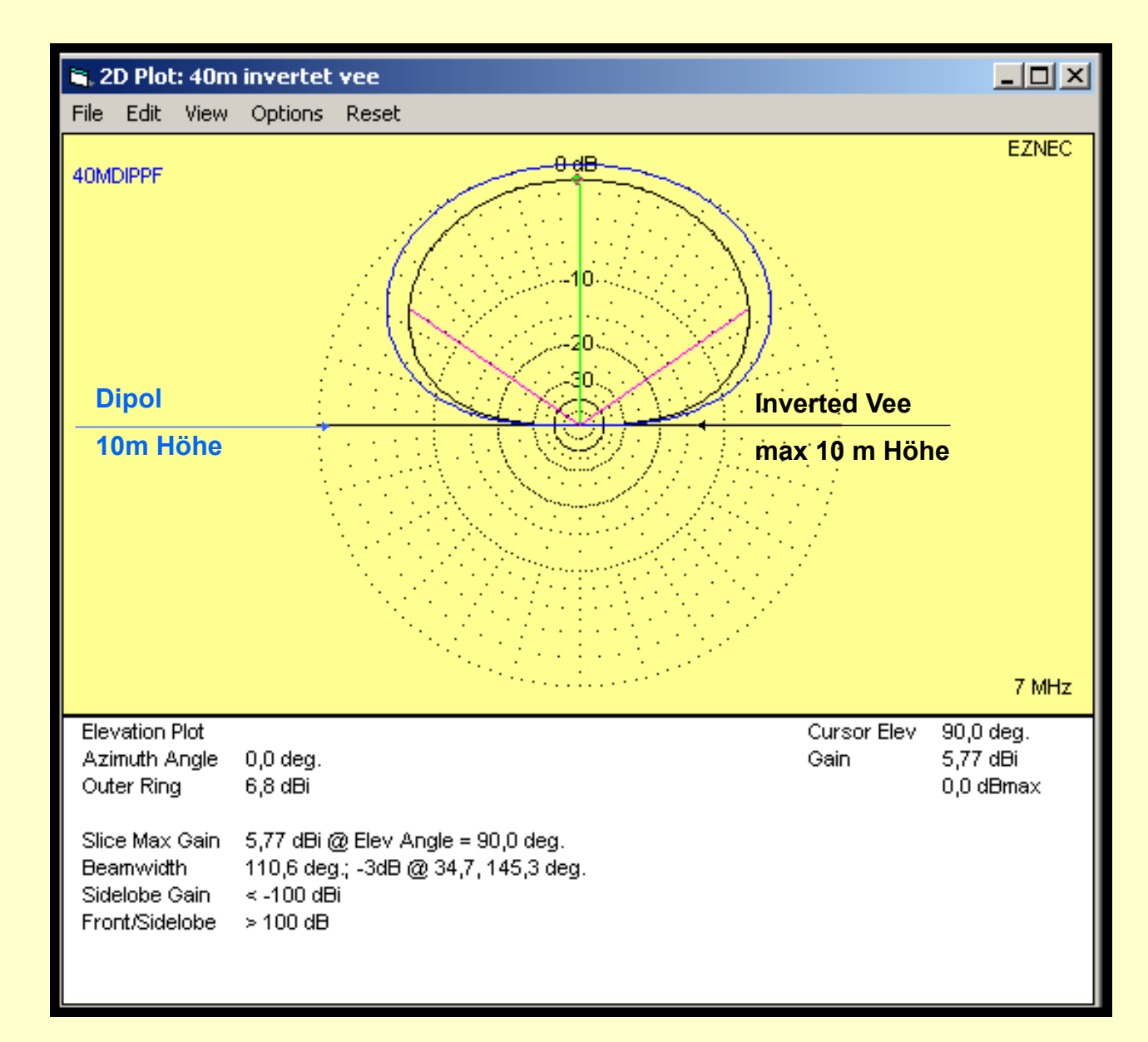

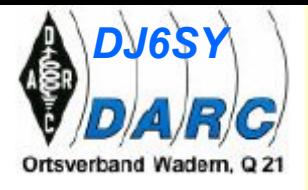

Vergleich **80 m Dipol - GP** 

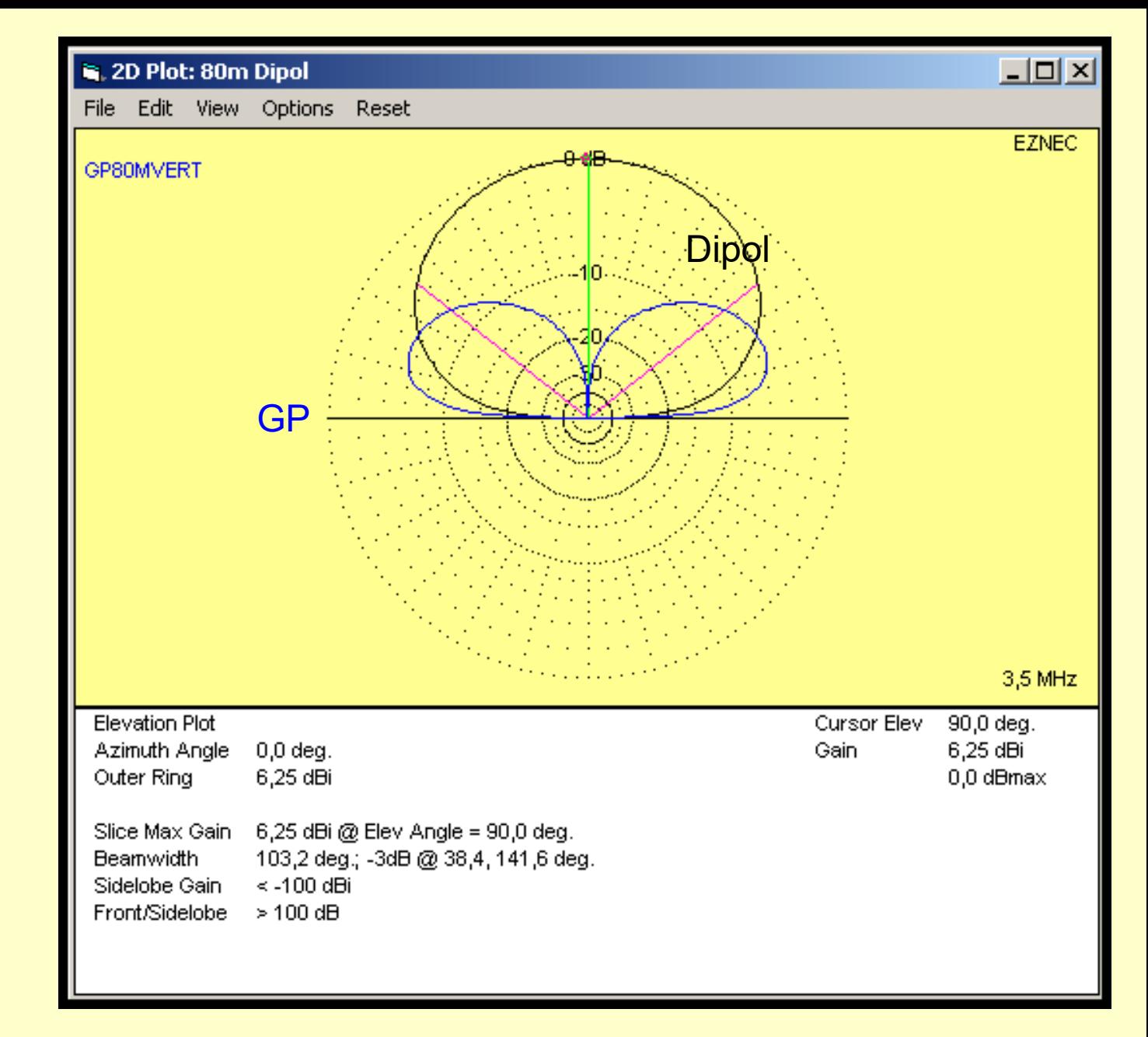

# **Ende der Präsentation**

Vielen Dank für's Mitmachen und viel Spass beim Arbeiten mit Eznec.